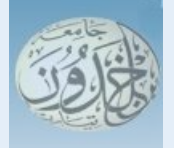

REPUBLIQUE ALGERIENNE DEMOCRATIQUE ET POPULAIRE

MINISTERE DE L'ENSEIGNEMENT SUPERIEURE ET DE LA RECHERCHE **SCIENTIFIQUE** 

#### **UNIVERSITE IBN KHALDOUN - TIARET**

### MEMOIRE

Présenté à :

FACULTÉ MATHEMATIQUES ET INFORMATIQUE DÉPARTEMENT D'INFORMATIQUE

Pour l'obtention du diplôme de :

#### MASTER

Spécialité :Génie informatique

Par :

#### **HAMMOUDI Mahmoud**

#### **KECHRA Radhouane Abdelkhaliq**

Sur le thème

### **Systèmes d'Identification Automatique des Véhicules**

Soutenu publiquement le 18/09/2022 à Tiaret devant le jury composé de :

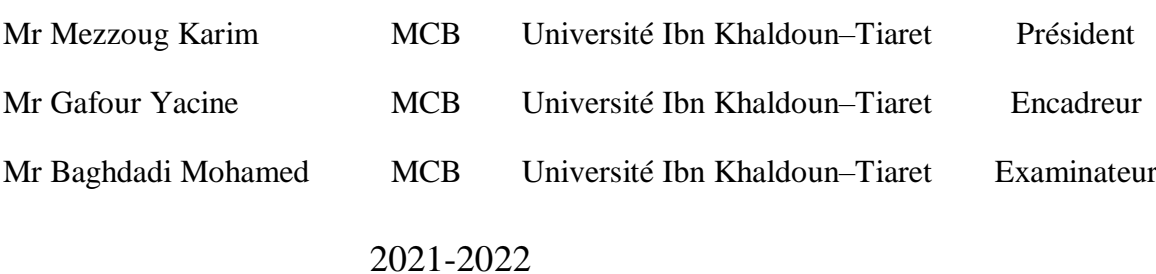

### Remerciement

*On remercie Dieu pour tous ce qu'il nous offre*

*C'est pour nous un réel plaisir de remercier toutes les personnes qui ont, de près ou de loin, d'une manière ou d'une autre, permis, par leur collaboration, leur soutien et leur avis judicieux, de mener à bien ce projet Nous voudrons exprimer nos remerciements ainsi que nos profonde gratitude à notre président Mr. Mezzoug Karim examinateur Mr. Baghdadi Mohamed et notre encadreur Mr. GAFOUR Yacine qui nous accordé sa confiance en nos permettant d'améliorer nos connaissances techniques et aussi nos compétence dans le domaine de traitement d'image sa large expérience dans ce domaine ainsi que ses encouragements incessants nous ont été d'une aide précieuse. Ses conseils avisés, ses critiques pertinentes et ses qualités humaines nous ont été d'une très grande utilité pour mener à terme ce travail.*

### Dédicace

*Mes chers parents, pour tous leurs sacrifices, leur amour, leur tendresse, leur soutien et leurs prières tout au long de mes études,*

*A nos chers frères et sœurs et à nos familles*

*KECHRA et HAMMOUDI qui nous ont soutenus tout au long de nos études,*

*A toute ma famille pour leur soutien tout au long de mon parcours universitaire,*

*Que ce travail soit l'accomplissement de vos vœux tant allégués, et le fuit de votre soutien infaillible,*

*Merci d'être toujours là pour moi.*

#### **Résumé**

Le contrôle du trafic et l'identification du propriétaire du véhicule sont devenus un problème majeur dans tous les pays. Toutefois, il devient difficile d'identifier le propriétaire d'un véhicule qui excède la limite de vitesse, viole le code de circulation, fonce sur un barrage, etc. En conséquence, arrêter et sanctionner de telles personnes n'est pas évident puisque le personnel de la circulation pourrait ne pas être en mesure de récupérer le numéro du véhicule roulant en grande vitesse. De ce fait, il est nécessaire de développer un système de détection et de reconnaissance automatique des véhicules (la couleur, la marque, la plaque d'immatriculation, etc) pour remédier à ce problème.

Par conséquent, l'implémentation de ce système nous a donné l'occasion d'accroître nos connaissances théoriques et pratiques la détection et la segmentation de l'image et du fonctionnement d'un OCR. Si l'on tient compte de la qualité acceptable de l'image et des prétraitements appropriés, les OCR ont des taux de reconnaissance allant de 80 à 100 % (reconnaissance parfaite sans erreur). Le système créé tout au long besoin d'être entretenu et ajusté pour pouvoir s'adapter aux nombreux changements qui peuvent survenir.

**Mots clés :** Reconnaissance automatique de plaques d'immatriculation (ANPR), Reconnaissance optique de caractères, Segmentation de caractères.

#### **Abstract**

Traffic control and identification of the vehicle owner has become a major problem in all countries. However, it becomes difficult to identify the owner of a vehicle that exceeds the speed limit, violates the traffic code, runs into a roadblock, etc. As a result, stopping and sanctioning such persons is not obvious as traffic personnel may not be able to retrieve the vehicle number at high speed. It is therefore necessary to develop an automatic vehicle detection and recognition system (colour, make, registration plate, etc.) to remedy this problem.

Therefore, the implementation of this system gave us the opportunity to increase our theoretical and practical knowledge of image detection and segmentation and the operation of an OCR. Taking into account acceptable image quality and appropriate pre-processing, OCRs have recognition rates ranging from 80 to 100% (perfect recognition without error). The system created throughout needs to be maintained and adjusted to be able to adapt to the many changes that may occur.

**Keywords:** Automatic License Plate Recognition (ANPR), Optical Character Recognition, Character Segmentation.

أصبحت مر اقبة حر كة المر ور و تحديد هو ية مالك السيار ة مشكلة ر نيسية فـي جميـع البلدان. ومـع ذلك، يصبح من الصحب تحديد مالك السبارة التي تتجاوز الحد الأقصى للسرعة، وتنتهك رمز المرور، وتصطدم بعقبة، إلخ ونتيجة لذلك، فإن إيقاف هؤلاء الأشخاص ومعاقبتهم ليس واضحًا لأن موظفي المرور قد لا يتمكنون من استر داد رقم السيارة بسر عة عالية. لذلك من الضروري تطوير نظام آلي للكشف عن المركبات والتعرف عليها (اللون، والصنع، ولوحة التسجيل، وما إلى ذلك) لمعالجة هذه المشكلة

ذلك، منحنا تنفيذ هذا النظام الفرصة لزييادة معر فتنـا النظريـة والعمليـة باكتشـاف الصـور وتجزئـة وتشـغيل التعر ف الضوئي على الحروف. مع الأخذ في الاعتبار جودة الصورة المقبولة والمعالجة المسبقة المناسبة ، فإن OCR لها معدلات التعرف التي تتراوح من 80 إلى 100٪ (التعرف التام دون أخطاء). يحتاج النظام الذي تم إنشاؤه طوال الوقت إلى الصيانة والتعديل ليكون قادرًا على التكيف مع التغيير ات العديدة التي قد تحدث.

<mark>الكلمات الرئيسية:</mark> التعرف التلقائي على لوحة الترخيص (ANPR)، التعرف البصري على الحروف، تجزئة الحروف.

#### Table des matières

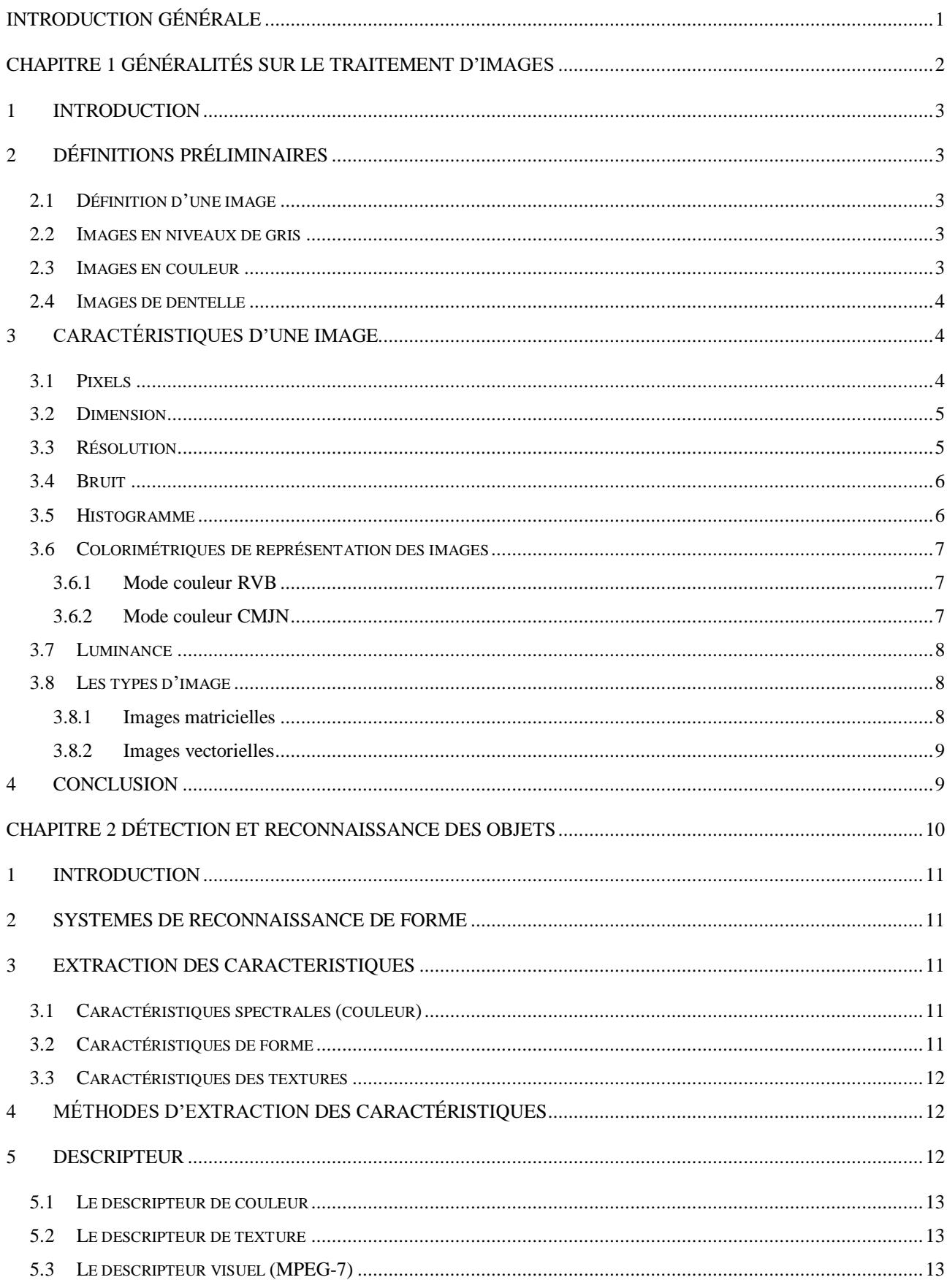

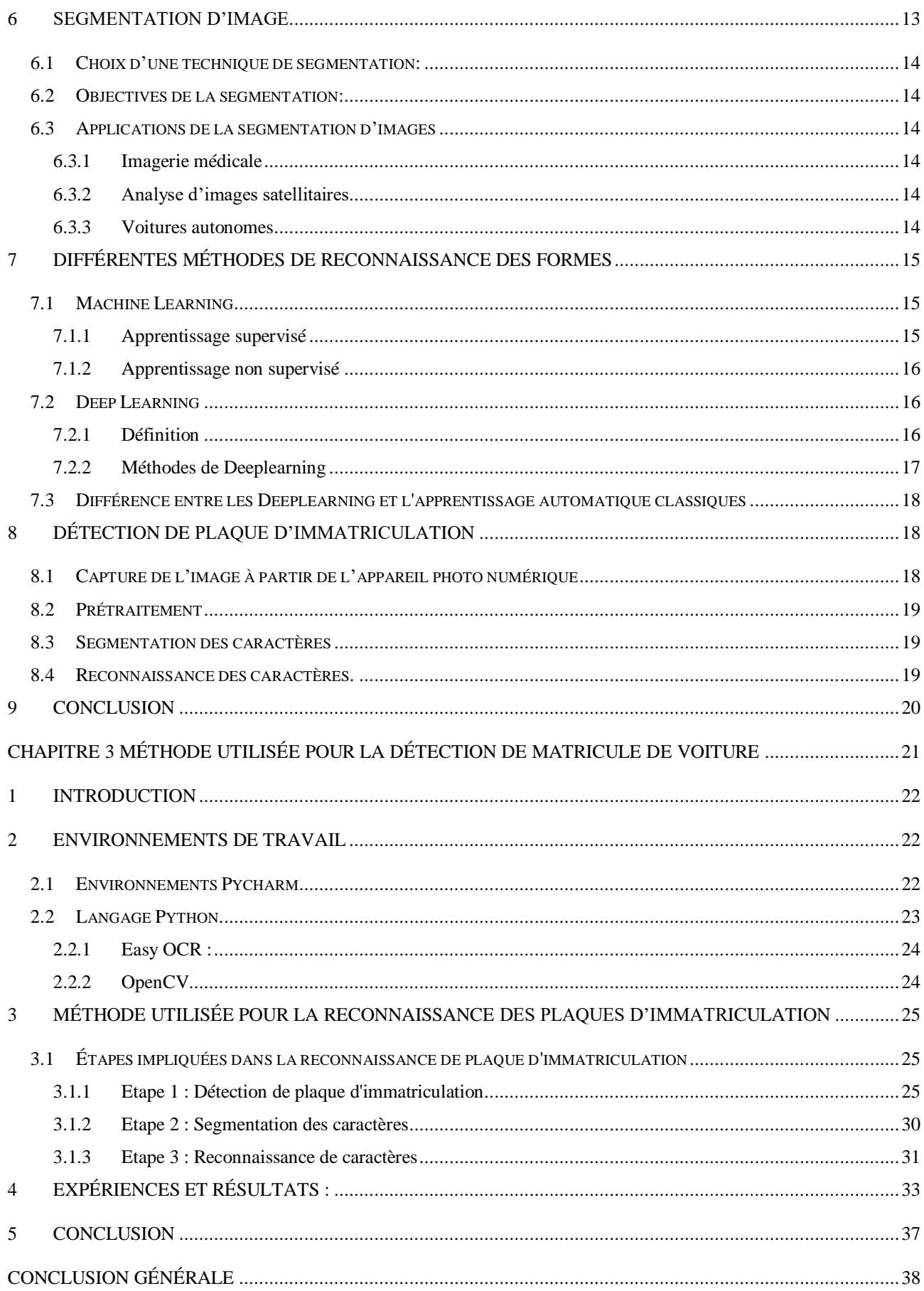

#### **Liste de figure**

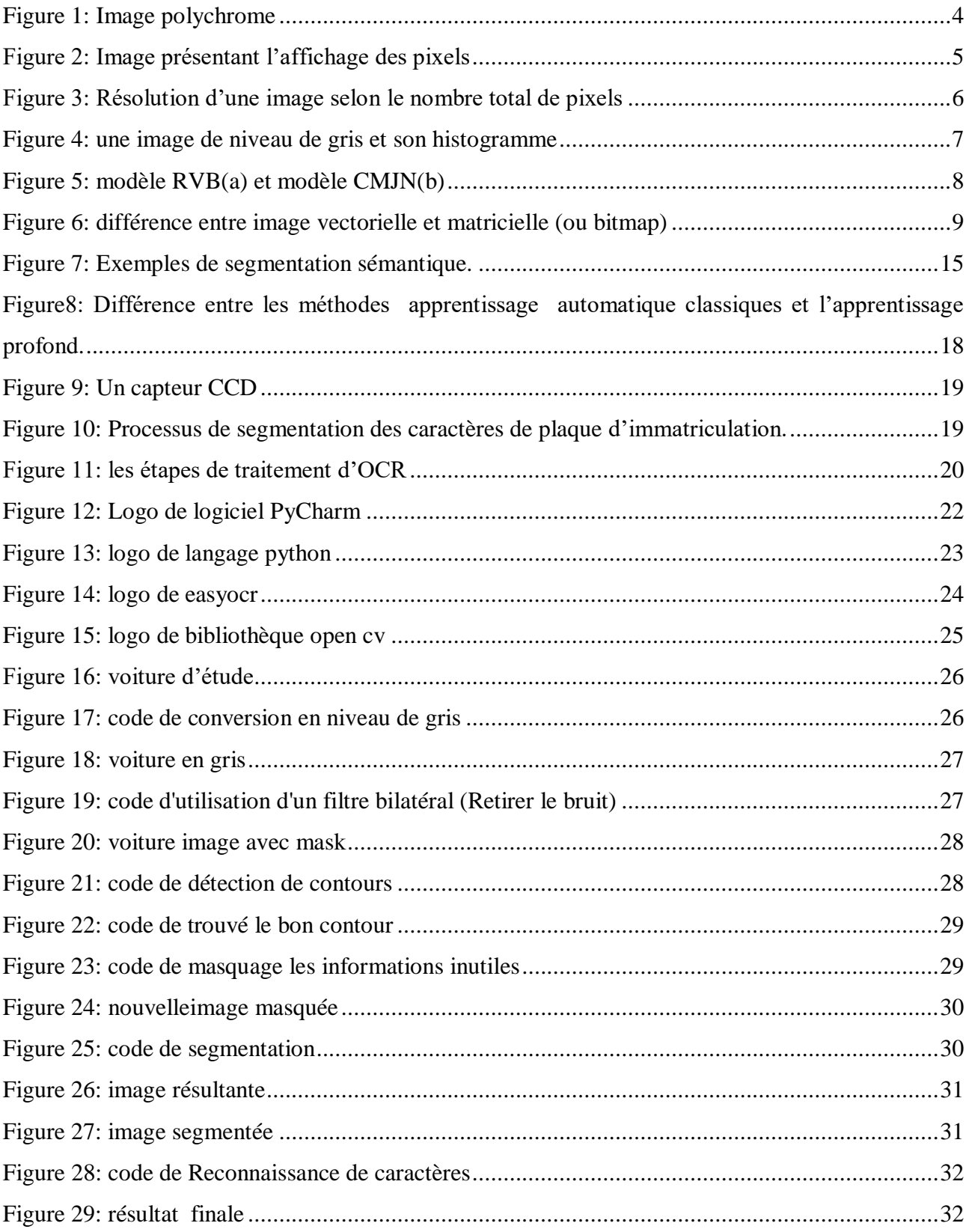

#### **Liste de tableau**

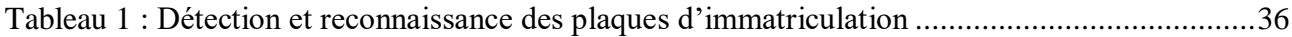

#### **Liste des abréviations**

- RVB: Rouge, Vert et Bleu.
- CMJN: Cyan, Magenta, Jaune, Noir.
- DPI: dots per inch.
- RAPI: Reconnaissance Automatique des Plaques d'Immatriculation.
- OCR: Optical Character Recognition.
- ROC: Reconnaissance Optique des Caractères.
- RDF: Reconnaissance des Formes.
- ART: Adaptive Resonnace Théorie.
- RPI: Reconnaissance des Plaques d'Immatriculation.
- SVM: Machines à Vecteur de Support.
- VNPI: Vehicle Number Plat Identification.
- ALPR: Automatic License Plates Recognition.
- ANPR: Automatic Number Plate Recognition.
- LPR: License Plate Recognition.
- HDMI: High-Definition Multimedia Interface.
- IHM: Interfaces Homme-Machine.
- Open CV: Open Source Computer Vision.
- PI: Plaque d'Immatriculation.
- NI: Numéro d'Immatriculation.

#### <span id="page-11-0"></span>**Introduction générale**

La sécurité de nos trafic routier est un défi auquel se heurte la direction générale des transports, pour cela cette dernière travaille de géré la situation routière pour être disponible, sécurisé et bien organisé.

Grâce à l'utilisation de techniques de traitement d'image de pointe, la reconnaissance des plaques d'immatriculation sert à identifier automatiquement un véhicule. Un élément clé de tout système sophistiqué de surveillance du trafic est la reconnaissance des plaques d'immatriculation. Selon une étude sur les véhicules, plus de 500 millions de voitures sont en circulation dans le monde. La reconnaissance des caractères de la plaque d'immatriculation permet d'identifier la délivrance d'un permis valide par l'autorité compétente pour l'utilisation des voies publiques.Le contrôle d'accès, l'identification des véhicules volés, les systèmes de télépéage, la surveillance et les systèmes intelligents de gestion du trafic au sein du ministère sont des applications cruciales pour la sécurité dans des endroits comme le stationnement dans les aéroports. Pour la reconnaissance des plaques d'immatriculation, il existe de nombreuses approches. Cependant, la majorité d'entre eux ne fonctionnent que dans des circonstances limitées, telles que celles avec un éclairage fixe.

Ce mémoire se divise en trois chapitres : le premier expose quelques notions de bases sur le traitement d'images, le deuxième présente la détection et la reconnaissance des objets, en particulier le descripteur et l'extraction des caractéristiques et son application dans le domaine de détection et identification de matricule, le troisième explique la méthode utilisée pour la détection et reconnaissance de matricule de voiture.

# <span id="page-12-0"></span>**CHAPITRE**

## **1***Généralités sur le traitement*

### *d'images*

#### **1 Introduction**

<span id="page-13-0"></span>L'étude des images numériques et de leurs modifications dans le but d'améliorer leur qualité ou d'en tirer des informations est connue sous le nom de traitement d'images. C'est un domaine d'étude en informatique et en mathématiques appliquées. Le traitement d'images est l'ensemble des procédés et des techniques est utilisé pour améliorer l'aspect visuel de l'image et en extrayant des informations jugées significatives sur celles-ci. Dans ce chapitre, nous passons en revue quelques définitions de base qui vous aideront à comprendre comment analyser des images. Les caractéristiques d'une image dans ce domaine seront en suite brièvement discutées.

#### <span id="page-13-1"></span>**2 Définitions préliminaires**

#### **2.1 Définition d'une image**

<span id="page-13-2"></span>Étant donné que x et y représentent les coordonnées spatiales d'un point dans l'image et que I est une fonction de l'intensité de la couleur. L'image peut être exprimée en fonction d'une luminosité analogique continue définie dans un champ fini. Cette caractéristique rend l'image inutile au système qui traite des images, nécessitant sa numérisation. La définition d'une image numérique est une image dont la surface est divisée en composants de taille fixe appelés pixels, dont chacun a un niveau de gris ou de couleur distinct. **[1]**

#### **2.2 Images en niveaux de gris**

<span id="page-13-3"></span>Une image en niveau de gris dispose d'une échelle de teintes de gris, et la plupart du temps on dispose de 256 niveaux de gris avec :

- $0 \rightarrow$  noir
- $\bullet$  127 $\rightarrow$  gris moyen
- <span id="page-13-4"></span> $255 \rightarrow$  blanc

#### **2.3 Images en couleur**

Les applications multimédias utilisent le plus souvent des images en couleur, tandis que la possibilité de représenter des images en noir et blanc est parfois importante.

À quelques exceptions, les images en couleur sont représentées à l'aide de techniques similaires à celles utilisées pour les images monochromes. En fait, choisir un modèle de représentation doit venir en premier pour représenter les images en couleur. Les composants primaires (Rouge, Vert, Bleu) peuvent être utilisés pour représenter différentes couleurs. Le modèle décrit comment les

couleurs des appareils électroluminescents (tels que les écrans d'ordinateur) sont constituées d'une combinaison de rouge, de vert et de bleu. La figure suivante montre une image polychrome. **[2]**

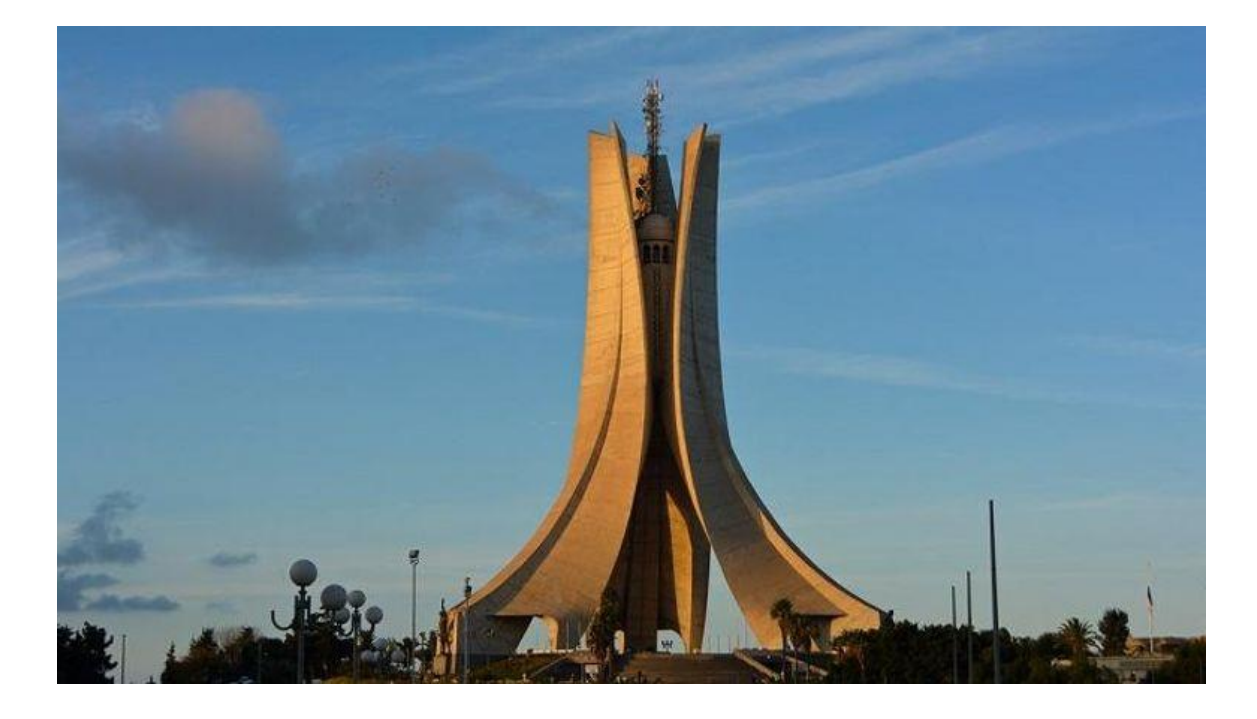

*Figure 1:Image polychrome*

#### <span id="page-14-3"></span>**2.4 Images de dentelle**

<span id="page-14-0"></span>Les types de dessins (floraux, animaliers,...), la nature des motifs (coton, textile,...), le type de motifs de dentelle et leurs couleurs ne sont que quelques exemples des nombreuses caractéristiques différentes qui définissent la dentelle. Il existe en effet une gamme restreinte et bien définie de bas en dentelle. Cependant, ces dentelles partagent toutes une certaine caractéristique. Il est en effet difficile de distinguer les différentes classes de dentelles, même à l'œil humain, au-delà des conditions d'acquisition qui peuvent varier. **[2]**

#### <span id="page-14-1"></span>**3 Caractéristiques d'une image**

<span id="page-14-2"></span>L'image est un ensemble structuré d'informations caractérisé par les paramètres suivants :

#### **3.1 Pixels**

Une image est un ensemble de pixels (Picture élément). Un pixel est le plus petit élément de l'image,la figure suivante montre d'affichage des pixels dans une image.

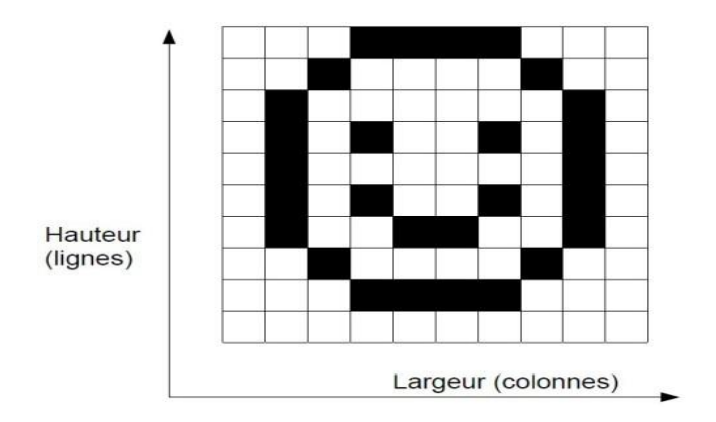

#### *Figure 2: Image présentant l'affichage des pixels*

<span id="page-15-2"></span>Un pixel possède une valeur qui peut être un scalaire et représenter un niveau de gris, ou un vecteur représentant une couleur.

Les images en noire et blanc sont composées de pixels noire ou blanc. Les images en niveaux de gris sont composées de pixels de valeurs scalaires représentant la luminosité. En général, les valeurs sont entières et codées sur 8bits c'est-à-dire des valeurs de 0 à 255**. [3]**

#### **3.2 Dimension**

<span id="page-15-0"></span>C'est la taille de l'image, cette dernière se représente sous forme une matrice dont les éléments sont des valeurs numérique représentatives des niveaux de gris des pixels. Le nombre de lignes de cette matrice multiplié par le nombre de colonnes nous donne le nombre total de pixels dans une image. Une image possédant 640 pixels en largeur et 480 en hauteur aura une définition de 640 pixels par 480, notée 640x480.

#### **3.3 Résolution**

<span id="page-15-1"></span>La résolution d'une image est définie par le nombre de pixels par unité de longueur. Généralement la structure utilisée est en DPI (dots per inch). Ce paramètre est défini et dépend principalement des caractéristiques des matériaux utilisés dans le processus de numérisation.

Plus le nombre des pixels est grand dans une structure numérisée, donc les informations décrivant cette structure sont importantes, el la résolution est plus élevée, c'est-à-dire une quantité considérable de détails dans l'image, **[3]** La figure 3 montre la résolution d'une image selon le nombre total de pixels.

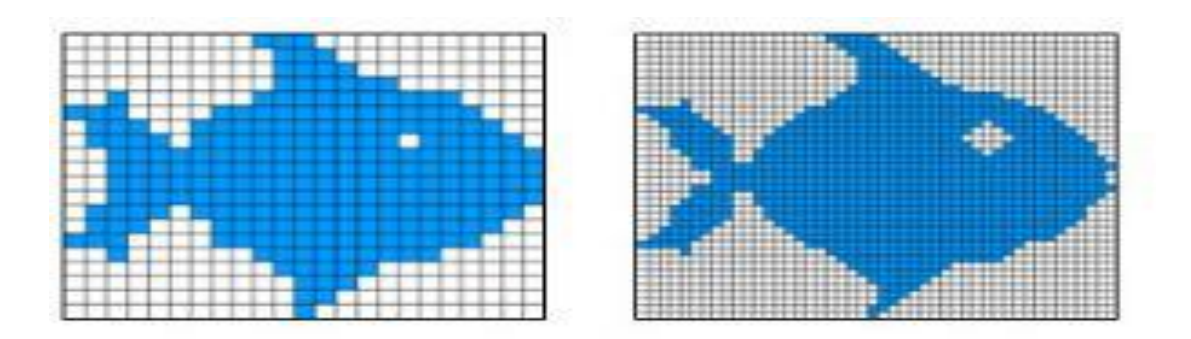

*Figure 3: Résolution d'une image selon le nombre total de pixels*

#### <span id="page-16-2"></span>**3.4 Bruit**

<span id="page-16-0"></span>Dans le domaine du traitement du signal et des images, le bruit est un phénomène aléatoire qui se superpose à l'image idéale. Le bruit dans une image est un défaut qui dégrade la qualité de l'image.

Comme pour tout événement aléatoire, le bruit peut être reconnu par son écart type, qui est la racine carrée de la variance. Dans la plupart des cas, le niveau de bruit est estimé en comparant l'intensité du signal et l'amplitude du bruit. **[4]**

#### **3.5 Histogramme**

<span id="page-16-1"></span>L'histogramme des niveaux de gris est une méthode qui représente un résumé simple du contenu d'une image. Il donne la fréquence d'apparition de chaque niveau de gris et permet alors de donner leur distribution. Figure 4 présente une image de niveau de gris et son histogramme. On distingue trois types d'histogrammes :

#### **Histogramme uni modal** :

Formé d'un seul pic représentant soit l'objet, soit le fond.

#### **Histogramme bimodal** :

Formé de deux pics séparés mettant en évidence l'existence d'un objet et d'un fond.

#### **Histogramme multimodale** :

 Formé de plusieurs modes séparés (pics séparés par plusieurs vallées) mettant en évidence l'existence de plusieurs objets, la figure suivante montre une image de niveau de gris et son histogramme**. [5]**

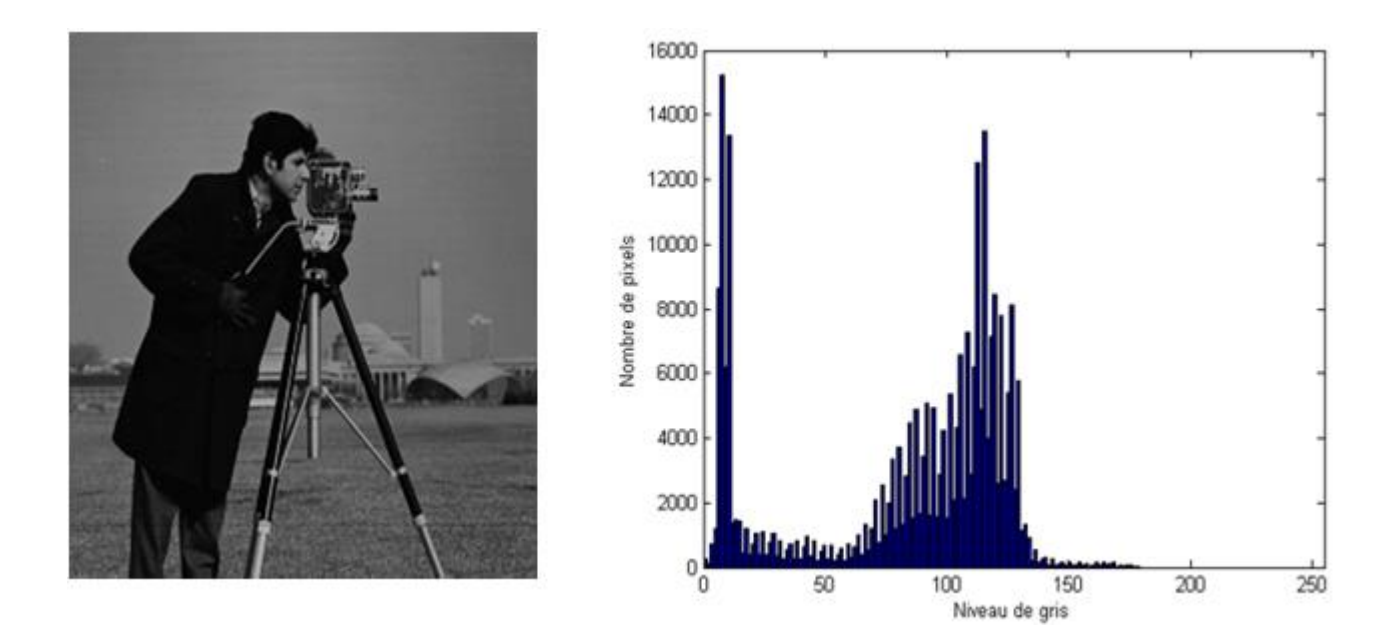

*Figure 4: une image de niveau de gris et son histogramme*

#### <span id="page-17-3"></span>**3.6 Colorimétriques de représentation des images**

<span id="page-17-0"></span>Afin de créer des images plus colorées (et donc plus qu'une simple palette limitée de 0 à 256 couleurs), l'idée de mélanger les couleurs primaires est née. Il faut savoir qu'il existe deux systèmes de représentation des couleurs, selon qu'elles sont reproduites sur un écran d'ordinateur ou sur papier d'une imprimante :

#### <span id="page-17-1"></span>**3.6.1 Mode couleur RVB**

Les images numériques sont créées dans l'espace colorimétrique RVB (Rouge, Vert et Bleu). Si votre dessin est destiné à être visualisé sur n'importe quelle forme d'écran, utilisez le mode de couleur RVB. En combinant le rouge, le vert et le bleu et en modifiant leurs intensités, une source lumineuse à l'intérieur d'un appareil peut produire la teinte dont vous avez besoin.

Le blanc pur est produit lorsque les lumières rouges, vertes et bleues sont combinés en quantité égale. Des aspects tels que la saturation, la vivacité et l'ombrage peuvent tous être modifiés en changeant simplement l'une des trois couleurs source. Comme cela se fait numériquement, le concepteur peut modifier la façon dont la lumière apparaît sur l'écran pour produire la teinte souhaitée. **[24]**

#### <span id="page-17-2"></span>**3.6.2 Mode couleur CMJN**

CMJN (Cyan, Magenta, Jaune, Noir) est l'espace colorimétrique des documents imprimés. Une imprimante crée des images en combinant des couleurs CMJN à des degrés divers avec de l'encre physique. Ceci est appelé mélange soustractif. Toutes les couleurs commencent par un blanc et chaque couche d'encre réduit la luminosité initiale pour créer la couleur choisie. Lorsque toutes les couleurs sont mélangées, elles créent un noir pur, La figure suivante montre les deux modèles de couleurs. **[24]**

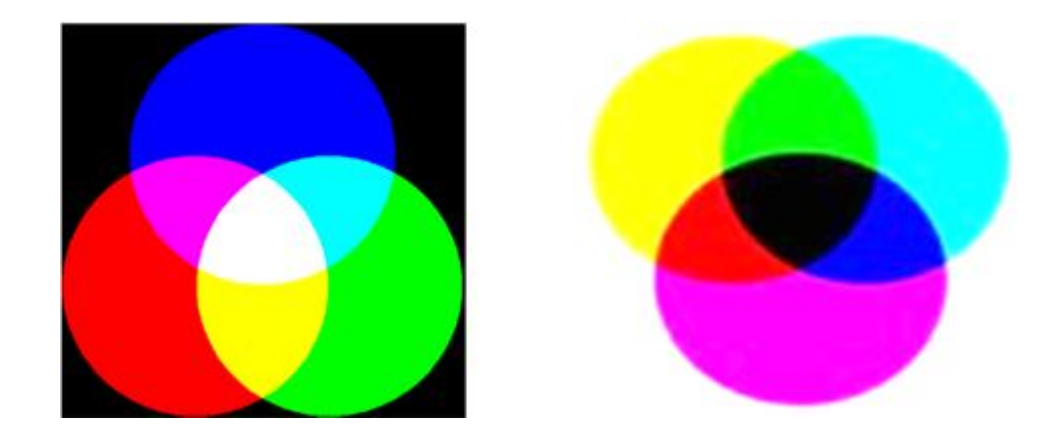

*Figure 5: modèle RVB(a) et modèle CMJN(b)*

#### <span id="page-18-3"></span>**3.7 Luminance**

<span id="page-18-0"></span>C'est le degré de luminosité des points de l'image. Elle est définie aussi comme étant le quotient de l'intensité lumineuse d'une surface par l'aire apparente de cette surface. Le mot luminance est substitué au mot brillance, qui correspond à l'éclat d'un objet. Une bonne luminance se caractérise par :

- $\checkmark$  Des images lumineuses (brillantes)
- $\checkmark$  Un bon contraste : il faut éviter les images où la gamme de contraste tend vers le blanc ou le noir ; ces images entraînent des pertes de détails dans les zones sombres ou lumineuses.
- <span id="page-18-1"></span>L'absence de parasites**. [6]**

#### **3.8 Les types d'image**

<span id="page-18-2"></span>On distingue deux types d'images: images matricielles et les images vectorielles.

#### **3.8.1 Images matricielles**

Un tableau (ou "matrice") de pixels en deux dimensions est utilisé pour représenter des données d'image. Le plus petit composant d'une image informatique est le pixel. En glissant de haut en bas et de gauche à droite (largeur de l'image : axe des x), l'écran affiche une représentation visuelle de l'image (hauteur de l'image : axe des y). **[7]**

#### **3.8.2 Images vectorielles**

<span id="page-19-0"></span>L'idée est d'utiliser des formules géométriques qui peuvent être expliquées d'un point de vue mathématique pour représenter les données de l'image. Cela indique que la séquence des processus menant au dessin est stockée plutôt qu'une mosaïque de points de base. L'ordinateur peut enregistrer un dessin sous la forme "une ligne tracée entre (x1, y1) et (x2, y2)", puis "un cercle tracé avec le centre (x3, y3) et le rayon 30 de couleur rouge", par exemple.

Ce style d'image a l'avantage d'avoir une petite taille de fichier et la possibilité d'être agrandi indéfiniment sans perte de qualité. L'usage de prédilection de ce type d'images concerne les schémas qu'il est possible de générer avec certains logiciels de DAO (Dessin Assisté par Ordinateur) comme Auto CAD. Ce type d'images est aussi utilisé pour les animations Flash, utilisées sur Internet pour la création de bannières publicitaires, l'introduction de sites web, voire des sites web complets, La figure suivante montre la différence entre une image vectorielle et matricielle (ou bitmap). **[7]**

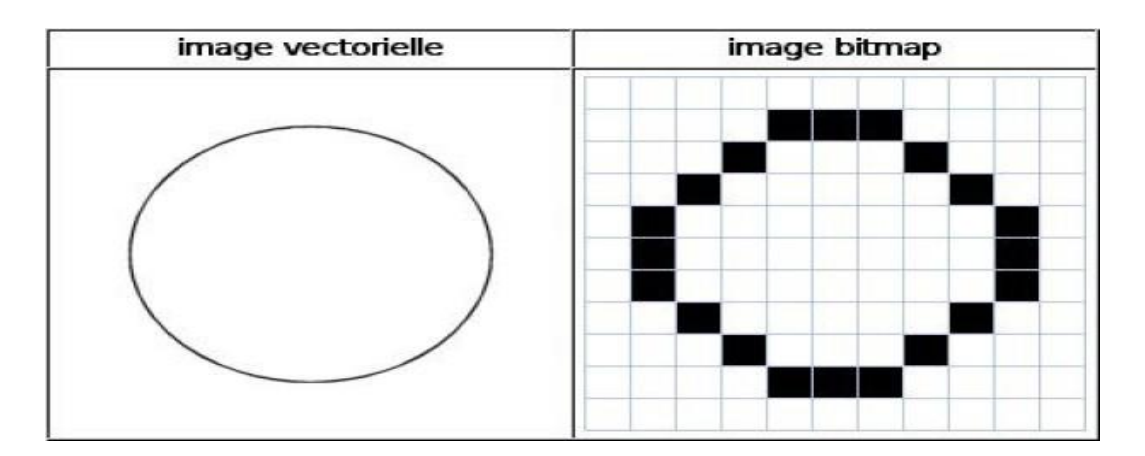

*Figure 6: différence entre image vectorielle et matricielle (ou bitmap)*

#### <span id="page-19-2"></span>**4 Conclusion**

<span id="page-19-1"></span>Nous avons présent é dans ce chapitre un aperçu introductif des idées fondamentales dans le domaine du traitement d'image. Les définitions diverses et essentielles de ce sujet présentent des compréhensions fondamentales de ce domaine, parce qu'elles sont cruciales pour s'initier à l'analyse approfondie des images. Les méthodes et les algorithmes de détection et reconnaissance des objets dans les images sont présentées dans le chapitre suivant.

# <span id="page-20-0"></span>**CHAPITRE**

## **2***Détection et reconnaissance*

### *des objets*

#### <span id="page-21-0"></span>**1 Introduction**

La détection et la reconnaissance d'objets est une tâche vitale dans le traitement d'images et la vision par ordinateur. Il existe plusieurs méthodes de détection des objets parmi eux les méthodes de détection de mouvement, détection de contours, segmentation des images, etc.

#### <span id="page-21-1"></span>**2 Système de reconnaissance de forme**

La reconnaissance de formes (RF) est une discipline scientifique qui traite des façons de décrire et de classer des objets. Depuis l'aube du temps, la création et l'utilisation d'algorithmes qui reproduisent la façon dont les gens décrivent et classent les objets se sont avérés être les défis les plus intéressantes et les plus difficiles. Par conséquent, la reconnaissance des formes est un domaine de recherche riche qui a de nombreux liens avec d'autres sujets de recherche de nombreux domaines différents.

La reconnaissance de formes s'intéresse à la réalisation et à la conception de systèmes (logiciels et matériels) capables de comprendre, et dans une certaine mesure, d'interpréter les signaux recueillis dans le monde réel. **[8]**

#### <span id="page-21-2"></span>**3 Extraction des caractéristiques**

L'extraction de caractéristiques est un domaine très important du traitement d'images et de la reconnaissance d'objets, Nous mentionnerons par la suite quelles sont ces caractéristiques?

#### <span id="page-21-3"></span>**3.1 Caractéristiques spectrales (couleur)**

Lorsqu'on a utilisé la caractéristique spectrale on considère l'image comme une matrice de pixels. Chacun des ces pixels représente le niveau de luminosité et de couleur que l'on peut trouver à l'emplacement correspondant dans l'image. Un avantage d'utiliser ce type de caractéristique est qu'ils sont indépendants de la taille de l'image et des distorsions d'encodage. Le type le plus fondamental de caractéristique spectrale est l'espace colorimétrique où nous nous intéressons à la répartition des couleurs sur l'image. L'une des principales techniques utilisées pour extraire ces caractéristiques est l'histogramme de couleur qui représente la probabilité combinée de l'intensité des canaux de couleur. **[9]**

#### **3.2 Caractéristiques de forme**

<span id="page-21-4"></span>Des nombreuses caractéristiques basées sur la forme ont été développées pour faciliter la tache de reconnaissance des objets. Les caractéristiques sont divisées en deux groupes dans le

premier, ce sont des caractéristiques fixes de translation, de rotation et de mise à l'échelle, tandis que dans le deuxième groupe, elles restent des caractéristiques qui n'ont pas ces qualités. Les caractéristiques du premier groupe sont généralement plus faciles à extraire. Les procédures d'extraction de ces caractéristiques peuvent être divisées en deux groupes.

Le premier groupe représente les opérations basées sur les contours qui se concentrent uniquement sur la limite extérieure de la forme extraite. L'autre groupe représente les opérations basées sur la zone qui représente la forme entière en tant qu'objet. **[9]**

#### **3.3 Caractéristiques des textures**

<span id="page-22-0"></span>La caractéristique de texture fait référence aux motifs visuels qui ont des propriétés de lissage qui ne sont pas causées par une seule couleur ou intensité, ils contiennent des informations sur la disposition structurelle des surfaces et leur relation avec le milieu environnant. **[9]**

#### <span id="page-22-1"></span>**4 Méthodes d'extraction des caractéristiques**

Le processus d'extraction de caractéristiques qui peuvent définit une image source est appelée la fonction d'extraction d'image. Généralement, l'extraction de caractéristiques est un processus de transformation qui permet d'utiliser un espace de faible dimension. Autrement dit, en utilisant l'espace de faible dimension de l'échantillon d'image exprimé l'espace de grande dimension de l'échantillon d'image par transformation. Par exemple, atteindre l'objectif de réduire les dimensions.

Extraire les caractéristiques d'image est une étape de base pour la reconnaissance des formes. Une caractéristique est définie comme une fonction d'une ou plusieurs mesures, dont chacune définit une caractéristique quantifiable d'un objet, et est calculé de manière à définir les propriétés de l'objet. **[10]**

#### <span id="page-22-2"></span>**5 Descripteur**

Le descripteur a pour rôle de caractériser la distinction ou la discrimination dans une zone définie par un point : Il est construit à partir d'informations discriminantes pour la zone autour du point d'intérêt. Dans une même image, les points d'intérêt doivent pouvoir se distinguer les uns des autres par leur signature spécifique.

Plusieurs descripteurs de points d'intérêt ont été développés, en plus des méthodes pour évaluer à quel point les descripteurs sont similaires ou différents les uns des autres. **[11]**

#### **5.1 Le descripteur de couleur**

<span id="page-23-0"></span>La couleur est un aspect essentiel de la représentation de l'image et est indépendante de l'échelle, de la translation et de la rotation de l'image. L'histogramme est l'un des éléments essentiels pour définir le descripteur de couleur de l'image. **[12]**

#### **5.2 Le descripteur de texture**

<span id="page-23-1"></span>La texture peut être un élément très utile pour parcourir, rechercher et restaurer des images. Bien qu'il n'y ait pas de définition précise de la texture. Le descripteur de texture donne des mesures de propriétés telles que le lissé, l'irrégularité et la régularité. Les propriétés compositionnelles de l'image sont mesurées à l'aide de techniques statistiques, synthétiques et spectroscopiques. GLCM est l'une des descriptions de tissu les plus courantes aujourd'hui. **[12]**

#### **5.3 Le descripteur visuel (MPEG-7)**

<span id="page-23-2"></span>La norme visuelle MPEG-7 définit des descripteurs basés sur le contenu qui permettent aux utilisateurs de comparer la similarité d'images ou de vidéos à l'aide de normes visuelles. Ces descripteurs peuvent être utilisés efficacement pour identifier, filtrer ou explorer des images ou des vidéos en fonction du contenu visuel. À cette fin, MPEG-7 est plus détaillé sur la couleur, la texture, la forme de l'objet, le mouvement général ou les attributs de mouvement de l'objet. **[12]**

#### <span id="page-23-3"></span>**6 Segmentation d'image**

La segmentation est le cœur d'un système d'analyse automatique d'images, Dans un autre sens est un traitement de bas niveau qui consiste à créer une partition de l'image en sous-ensembles qui sont appelées des régions. L'intersection entre deux régions soit vide et l'ensemble des régions recouvre toute l'image. Une région est un ensemble de pixels connexes ayant des propriétés communes qui les différencient des pixels des régions voisines. **[13]**Nous pouvons dire que:

- 1. Les régions doivent être uniformes et homogènes en ce qui a trait à certaines caractéristiques (niveaux de gris, écart-type, gradient).
- 2. Leurs intérieurs doivent être simple et sans beaucoup de petits trous (des parties de région non segmentés).
- 3. Les régions adjacentes doivent avoir des valeurs très différentes par rapport à la caractéristique prise en compte dans la segmentation.
- 4. Les limites de chaque région doivent être simples et spatialement précises. **[14].**

#### <span id="page-24-0"></span>**6.1 Choix d'une technique de segmentation:**

- La nature de l'image (éclairage, contours, texture, etc).
- Aux opérations en aval de la segmentation (compression, reconnaissance des formes, etc).
- Aux primitives à extraire (droites, régions, textures, etc).
- Aux contraintes d'exploitation (temps réel, espace mémoire, etc)

#### <span id="page-24-1"></span>**6.2 Objectives de la segmentation:**

- Fournir des régions homogènes (selon un critère donné).
- Localiser de manière précise les contours des régions.
- L'étude et l'interprétation des structures anatomiques.
- Réduction de bruit. **[15]**

#### **6.3 Applications de la segmentation d'images**

<span id="page-24-3"></span><span id="page-24-2"></span>La segmentation d'image permet de détecter des objets ou des contours et fournit une compréhension plus détaillée des objets qui composent l'image.

#### **6.3.1 Imagerie médicale**

L'imagerie médicale est l'une des industries qui utilise de plus la segmentation d'images car elle permet de diviser les images en zones pour compter les cellules, détecter des changements ou identifier des anomalies. Cette analyse d'image permet le diagnostic d'affections telles que le cancer, le calcul de l'âge etc. **[25]**

#### <span id="page-24-4"></span>**6.3.2 Analyse d'images satellitaires**

L'analyse d'images satellitaires utilise également fréquemment la segmentation d'images. Pour identifier les routes, les structures ou les champs. L'utilisation d'images satellites pour trouver des personnes qui ne signalent pas leurs piscines a récemment suscité la controverse. Puisqu'il serait simple de créer un tel modèle de détection, le problème est éthique et juridique plutôt que technique. **[25]**

#### <span id="page-24-5"></span>**6.3.3 Voitures autonomes**

Les caméras de voiture autonomes sont combinées avec la technologie de segmentation d'image. Les modèles utilisés ici sont très spécifiques et sont capables de détecter pratiquement tout ce qu'une automobile peut rencontrer en roulant (panneaux, piétons, voitures, vélos, animaux, arbres, etc.).**[25]**

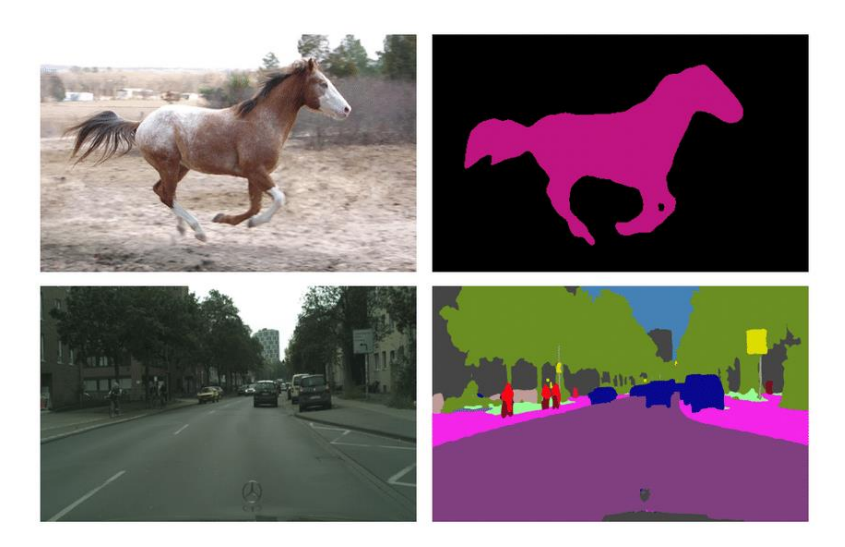

*Figure 7: Exemples de segmentation sémantique.*

#### <span id="page-25-3"></span><span id="page-25-0"></span>**7 Différentes méthodes de reconnaissance des formes**

#### **7.1 Machine Learning**

<span id="page-25-1"></span>L'apprentissage automatique fait référence au développement, à l'analyse et à l'implémentation de méthodes qui permettent à une machine d'évoluer grâce à un processus d'apprentissage, et ainsi de remplir des tâches qu'il est difficile ou impossible de remplir par des moyens algorithmiques plus classiques appliquée pour la détection des objets et la classification d'images dans le domaine de la vision et le traitement d'images. Il existe trois types d'apprentissage automatique : supervisé, non-supervisé et par renforcement. **[16]**

#### <span id="page-25-2"></span>**7.1.1 Apprentissage supervisé**

#### **7.1.1.1 Classification**

Dans la classification supervisée, la réponse Y est discrète et représente la classe (ou le label) à laquelle appartient l'entrée X.  $Y = \{1, ..., T\}$ , où T désigne le nombre de classes. Le but de la classification est d'estimer les probabilités pour que X d'appartient à chacune des classes de Y. Parmi les méthodes utilisées dans la classification supervisée on trouve les forets aléatoires (Random Forest), Support Vector Machines (SVM) et k plus proches voisins (k-NN)

#### **7.1.1.2 Régression**

Dans la régression, le résultat à estimer est une variable continue. La régression est une approche d'apprentissage supervisé cruciale dans l'apprentissage automatique pour la modélisation et l'analyse de données. Le plus souvent, il est utilisé dans les statistiques et l'économie. **[17]**

#### <span id="page-26-0"></span>**7.1.2 Apprentissage non supervisé**

Ce type d'apprentissage vise à classer des informations en groupes ou catégories. Le terme "clustering" fait référence au processus de détection de structures cachées à partir d'un ensemble de données qui doivent être regroupées ; il n'y a pas de valeurs de sortie dans l'apprentissage non supervisé. On visant deux types de problèmes d'apprentissage non supervisé :

#### *7.1.2.1* **Clustering**

Une méthode d'apprentissage automatique non supervisée appelée clustering est utilisée pour combiner des données non étiquetées de plusieurs domaines. Nous utilisons clustering lorsque nous voulons regrouper une quantité finie de points de données dans des catégories où chaque catégorie comprend des points de données avec des attributs similaires. L'algorithme de K-Means est un algorithme de classification le plus connu pour faire le clustering. **[26]**

#### **7.1.2.2 Réduction de la dimension**

Les données dans un espace de grande dimension sont supprimées et remplacées par des données dans un espace de dimension inférieure par le processus de réduction dimensionnelle. Les données de sortie doivent refléter avec précision les données d'entrée pour que l'opération soit efficace. Analyse en composant principal (ACP) est le plus connus algorithme de Réduction de la dimension. **[26]**

#### <span id="page-26-1"></span>**7.2 Deep Learning**

#### **7.2.1 Définition**

<span id="page-26-2"></span>Deeplearning (Apprentissage Profond) est un type d'apprentissage automatique et d'intelligence artificielle (IA) qui imite la façon dont les humains acquièrent certains types de connaissances. Deeplearning est un élément important de la science des données, qui comprend les statistiques et la modélisation prédictive. Il est extrêmement bénéfique pour les scientifiques des données qui sont chargés de collecter, d'analyser et d'interpréter de grandes quantités de données.

16

Dans sa forme la plus simple, Deeplearning peut être considéré comme un moyen d'automatiser de l'analyse prédictive. Alors que les algorithmes d'apprentissage automatique traditionnels sont linéaires, mais les algorithmes Deeplearning sont empilés dans une hiérarchie de complexité et d'abstraction croissantes.

<span id="page-27-0"></span>Deeplearning se base principalement sur un modèle d'apprentissage automatique appelé « réseaux de neurones artificiels ». **[18]**

#### **7.2.2 Méthodes de Deeplearning**

Diverses méthodes peuvent être utilisées pour créer de solides modèles de Deeplearning. Ces techniques comprennent la décroissance du taux d'apprentissage, l'apprentissage par transfert, la formation à partir de zéro**.**

#### **7.2.2.1 Décroissance du taux d'apprentissage (Learning rate decay)**

Lorsque les pondérations du modèle sont modifiées, le modèle apprend une nouvelle valeur en réponse à l'erreur prédite .Des taux d'apprentissage trop faibles peuvent conduire à un long processus de formation qui risque d'être bloqué. Avant de commencer le processus d'apprentissage, les paramètres de fonctionnement d'un système sont déterminés par une variable appelée hyper paramètre. L'apprentissage d'un ensemble de poids médiocre ou de méthodes d'entraînement instables peut résulter de taux d'apprentissage excessifs. Des taux d'apprentissage trop lents peuvent entraîner une procédure de formation interminable qui risque d'être interrompue.**[27]**

#### **7.2.2.2 Apprentissage par transfert (Transfer learning)**

Cette procédure consiste à réutiliser un modèle qui a déjà été formé, et elle nécessite l'accès à certaines parties d'un réseau .Les utilisateurs ajoutent d'abord de nouvelles données, y compris des classifications précédemment non identifiées, au réseau déjà existant. L'avantage de cette approche est qu'elle nécessite beaucoup moins de données que les autres, ce qui réduit le temps de calcul à quelques minutes ou heures. **[27]**

#### **7.2.2.3 Formation à partir de zéro (Training from scratch)**

Pour utiliser cette stratégie, un développeur doit rassembler une quantité importante de données étiquetées et mettre en place une architecture réseau capable d'apprendre des caractéristiques par le modèle.

Le fait que cette méthode exige beaucoup de données et que la formation prenne des jours ou des semaines la rend moins populaire dans l' ensemble. **[27]**

#### **7.3 Différence entre les Deeplearning et l'apprentissage automatique classiques**

<span id="page-28-0"></span>La principale différence entre l'apprentissage profond et les méthodes d'apprentissage automatique classiques réside dans le fait que Deeplearning intègre une étape d'extraction de caractéristiques, contrairement aux méthodes classiques qui nécessitent une extraction de caractéristiques au préalable. Ceci est montré dans la Figure 8 où l'on veut classifier des images en deux classes : Voiture/Pas voiture. **[18]**

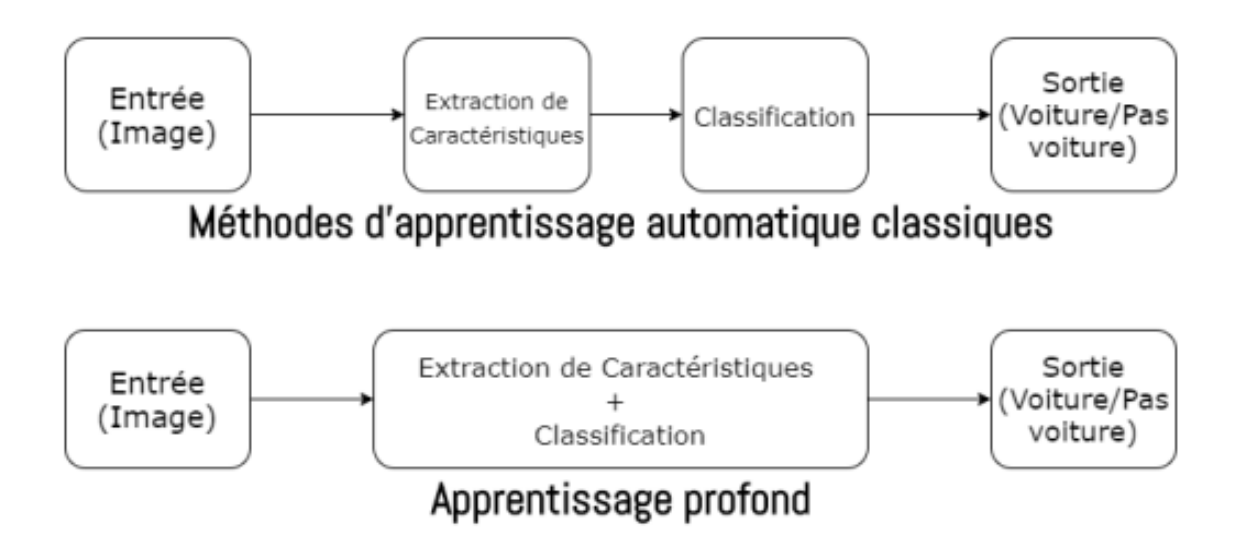

<span id="page-28-3"></span>*Figure8: Différence entre les méthodes apprentissage automatique classiques et l'apprentissage profond.*

#### **8 Détection de plaque d'immatriculation**

<span id="page-28-1"></span>La méthode connue sous le nom de "détection et reconnaissance de plaque d'immatriculation" est utilisée par la vision par ordinateur pour trouver et identifier une plaque d'immatriculation à partir d'une image d'entrée d'une voiture.

Il existe différents domaines où cette technologie est utilisée. Il est utilisé pour identifier les véhicules qui enfreignent le code de la route sur la route. Il est utilisé dans la sécurité pour enregistrer les plaques d'immatriculation des véhicules entrant et sortant de certains endroits. Il est utilisé pour enregistrer les plaques d'immatriculation des voitures garées dans les parkings. **[19]** La liste de ses utilisations continue. Ce système comprend quatre étapes :

#### **8.1 Capture de l'image à partir de l'appareil photo numérique**

<span id="page-28-2"></span>La majorité des appareils photo numériques sur le marché aujourd'hui ont des cellules CCD. Il existe de nombreux autres capteurs, notamment dans le domaine de l'imagerie sismique ou de l'imagerie médicale (IRM, Tomographie, etc.).**[20]**

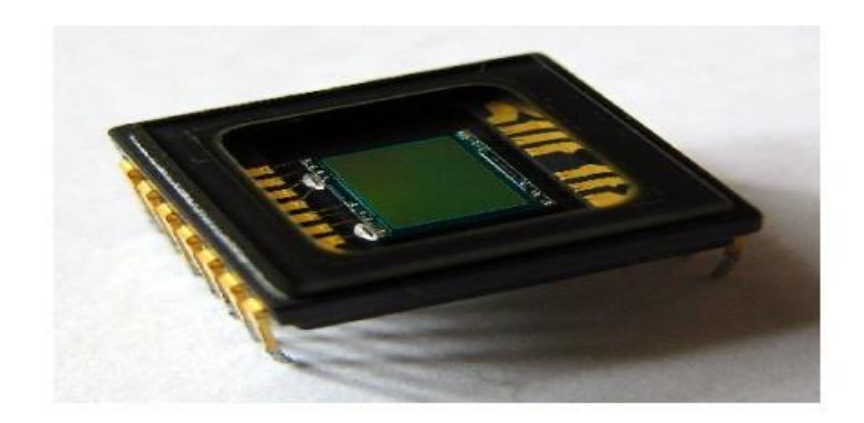

*Figure 9: Un capteur CCD*

#### <span id="page-29-3"></span>**8.2 Prétraitement**

<span id="page-29-0"></span>L'objectif est d'améliorer la qualité de l'image. La reconnaissance des contours, les changements de contraste, le passage au mode niveau de gris et l'alignement des images déformées ou asymétriques peuvent tous faire partie de ce objectif. Le prétraitement est permet d''améliorerl'image résultante par rapport à l'image d'origine pour la rendre plus appropriée à une certaine application. **[20]**

#### **8.3 Segmentation des caractères**

<span id="page-29-1"></span>Une fois que la plaque récupérée, les caractères seront séparés en différents segments. Il existe de nombreuses approches disponibles pour segmenter les caractères telles que l'image la binarisation. La figure 10 montre le processus de segmentation des caractères de plaques d'immatriculation. **[21]**

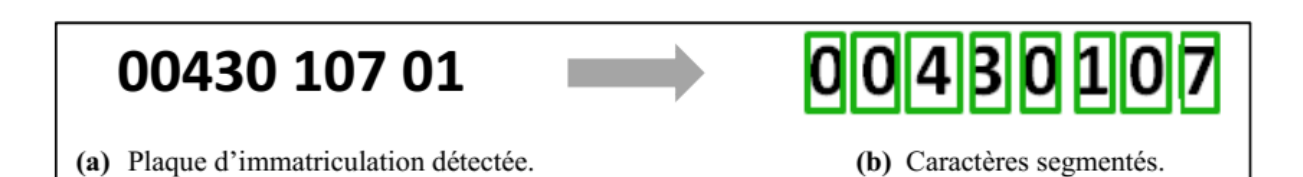

<span id="page-29-4"></span>*Figure 10: Processus de segmentation des caractères de plaque d'immatriculation.*

#### **8.4 Reconnaissance des caractères.**

<span id="page-29-2"></span>La reconnaissance optique des caractères, aussi connue sous le nom d'OCR, une technologie qui ne nécessite que la numérisation d'un document. Elle permet une reconnaissance alphanumérique complète de la vitesse électronique des lettres imprimées ou manuscrites. Les

documents sont numérisés, puis envoyés au logiciel OCR, qui décode les caractères du texte numérisé en données ASCII.

OCR comporte trois étapes de traitement : le processus de numérisation des documents, le processus de reconnaissance et le processus de vérification. Un scanner est utilisé pour numériser les documents imprimés ou manuscrits lors de l'étape de numérisation du document. Le scanner détermine la qualité de la numérisation d'un papier. **[22]**

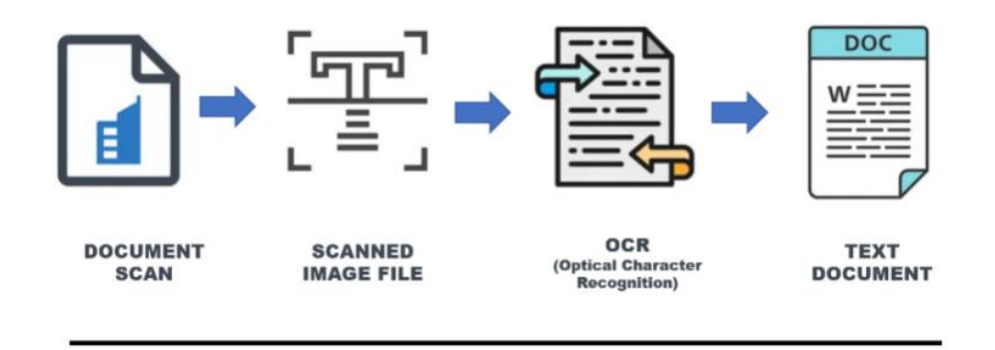

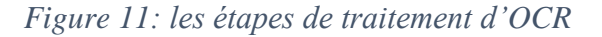

#### <span id="page-30-1"></span>**9 Conclusion**

<span id="page-30-0"></span>Dans ce chapitre nous avons présenté les notions de base de détection des objets et étudier des concepts reliés à ce domaine qui est très utiles lors de la création de notre application. En effet nous avons terminé cette partie avec une étude d'une méthode existante utilisée pour la détection de plaque qui est "Optical Character recognition" OCR qui est donc nécessaire pour développer des applications sur la reconnaissance des plaques de voitures. Dans le chapitre suivant nous allons présenté cette dernière en détail.

## <span id="page-31-0"></span>**CHAPITRE 3***Méthode*

## *utilisée pour la détection de matricule de voiture*

#### **1 Introduction**

<span id="page-32-0"></span>Les systèmes ANPR (Automatique Number Plate Recognition) est une technologie qui sert à automatiser la lecture et l'identification des plaques d'immatriculation. Cette technologie, qui remonte aux années 1970, a été développée en utilisant à la fois des méthodes d'OCR (Optical Character Recognition) et de traitement d'image.

#### <span id="page-32-1"></span>**2 Environnements de travail**

#### **2.1 Environnements Pycharm**

<span id="page-32-2"></span>Pycharm est un environnement de développement intégré utilisé pour la programmation informatique, en particulier lors de l'utilisation du langage Python. L'analyse de code, un détecteur d'erreur graphique, un outil de test unitaire intégré, l'intégration avec les systèmes de contrôle de diagnostic, la prise en charge du développement Web (Django) et le travail sur les applications de science des données dans la bibliothèque sont toutes des fonctionnalités du logiciel, qui a été créé par l'entreprise tchèque JetBrains. Ilexistedeux versions de PyCharm :

- **La version communautaire** : elle est gratuite et déjà très riche. Cette version inclut tous les outils requis pour exécuter le didacticiel. Il n'a aucune limite de temps, mais en termes de fonctionnalités, il n'offre qu'une partie de ce que la version professionnelle peut faire.
- **La version professionnelle** : cette version payante, inclut tous les assistants disponibles dans la version communautaire ainsi qu'une large gamme d'outils supplémentaires pour l'apprentissage automatique, la création de sites Web et les calculs scientifiques. Une version d'essai limitée dans le temps est disponible, la figure suivante montre logo de logiciel PyCharm. **[28]**

<span id="page-32-3"></span>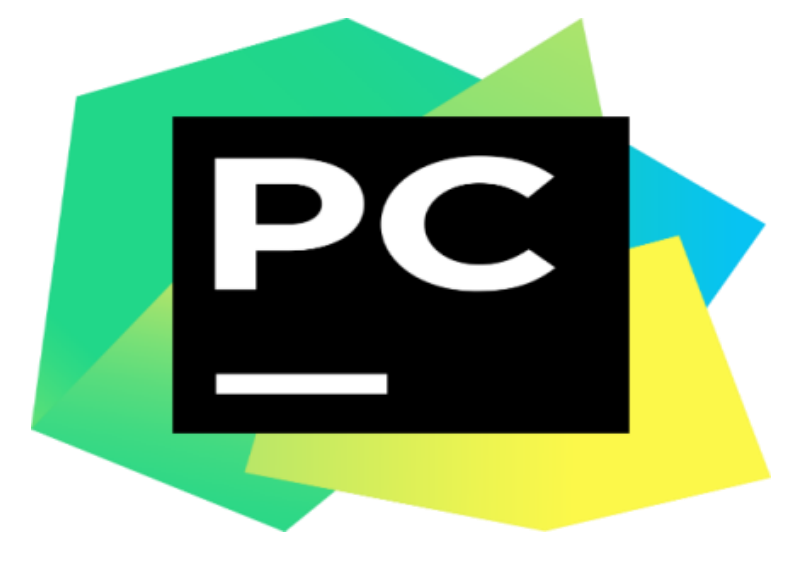

*Figure 12:Logo de logiciel PyCharm*

#### **2.2 Langage Python**

<span id="page-33-0"></span>Python est un langage de programmation. C'est actuellement l'un des langages de programmation les plus intrigants. Python est fréquemment utilisé comme exemple de programmation car il est simple à apprendre.

Python est simple à apprendre et a un code plus compréhensible, ce qui le rend plus simple à entretenir. Comparé au langage Java, par exemple, il peut être jusqu'à cinq fois plus court, ce qui augmente la productivité des développeurs et réduit considérablement le nombre de bugs.

L'environnement Python possède un grand nombre de bibliothèques. Il existe toujours des projets open source disponibles qui peuvent vous simplifier la vie de programmation. Les développeurs utilisés Python principalement pour : **[29]**

- **La programmation d'applications.**
- **La création de services web.**
- **La génération de code.**
- **La méta programmation.**

La figure suivante montre logo de python.

<span id="page-33-1"></span>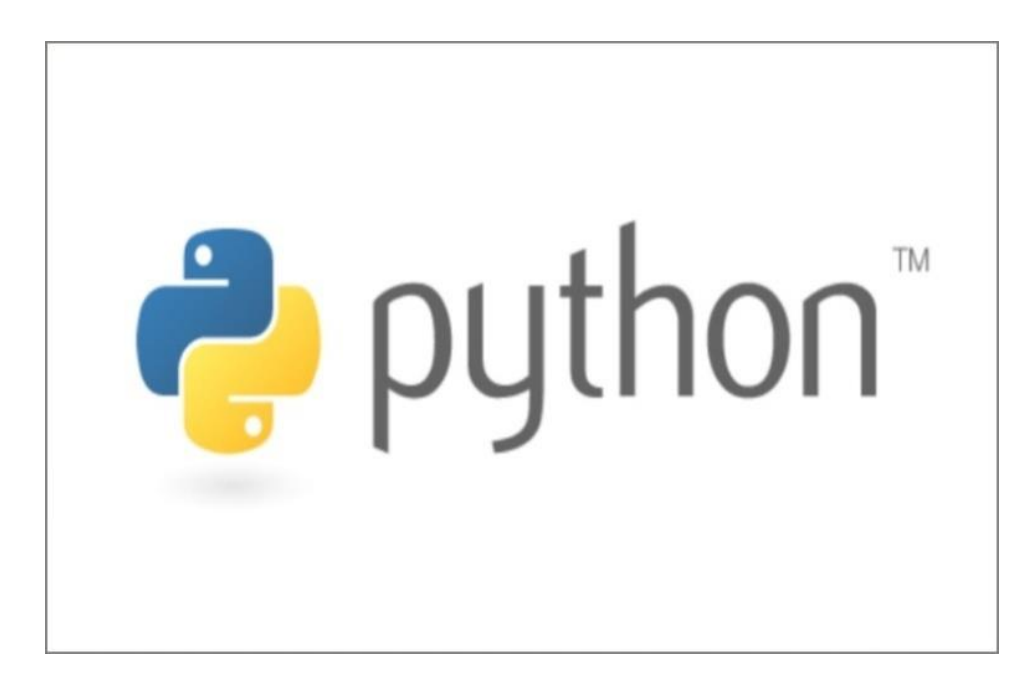

*Figure 13: logo de langage python*

#### **2.2.1 Easy OCR :**

<span id="page-34-0"></span>EasyOCR, comme son nom l'indique, est un package Python qui permet aux développeurs de vision par ordinateur d'effectuer sans effort la reconnaissance optique de caractères.

En ce qui concerne EasyOCR est un moyen le plus simple d'appliquer la reconnaissance optique de caractères :

- Le package EasyOCR peut être installé avec une seule commande pip.
- Les dépendances sur le package EasyOCR sont minimes, ce qui facilite la configuration de votre environnement de développement OCR.
- Une fois EasyOCR installé, une seule instruction d'importation est requise pour importer le package dans votre projet.
- À partir de là, tout ce dont vous avez besoin est de deux lignes de code pour effectuer l'OCR - une pour initialiser la classe Reader, puis une autre pour OCR l'image via la fonction readtext, la figure suivante montre logo de EasyOCR.

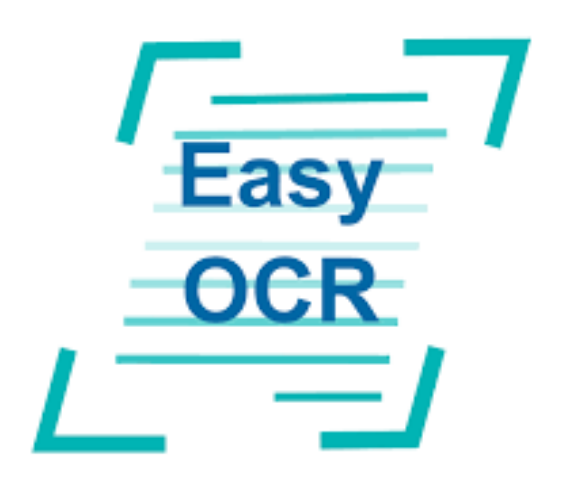

*Figure 14: logo de EasyOCR*

#### <span id="page-34-2"></span>**2.2.2 OpenCV**

<span id="page-34-1"></span>OpenCV est une bibliothèque de logiciels open source de vision par ordinateur et d'apprentissage automatique. OpenCV a été construit pour fournir une infrastructure commune pour les applications de vision par ordinateur et pour accélérer l'utilisation de la perception de la machine dans les produits commerciaux. Étant un produit sous licence BSD, OpenCV permet aux entreprises d'utiliser et de modifier facilement le code.

La bibliothèque dispose de plus de 2500 algorithmes optimisés, qui comprend un ensemble complet d'algorithmes classiques et de pointe de vision par ordinateur et d'apprentissage automatique. Ces algorithmes peuvent être utilisés pour détecter et reconnaître les visages, identifier des objets, classer les actions humaines dans des vidéos ...

Il dispose d'interfaces C++, Python, Java et MATLAB et prend en charge Windows, Linux, Android et Mac OS. La figure suivante montre logo de bibliothèque OpenCV.

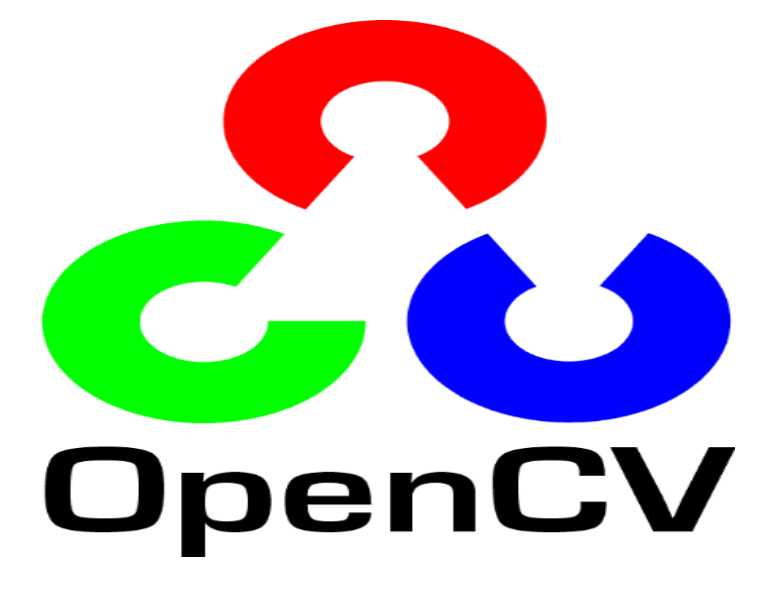

*Figure 15: logo de bibliothèque open cv*

#### <span id="page-35-3"></span>**3 Méthode utilisée pour la reconnaissance des plaques d'immatriculation**

<span id="page-35-0"></span>La reconnaissance de plaques d'immatriculation est une technologie de traitement d'images utilisée pour identifier les véhicules par leurs plaques d'immatriculation. Cette technologie est exploitée dans diverses applications de sécurité et de trafic.

#### **3.1 Étapes impliquées dans la reconnaissance de plaque d'immatriculation**

#### **3.1.1 Etape 1 : Détection de plaque d'immatriculation**

<span id="page-35-2"></span><span id="page-35-1"></span>La première étape consiste à détecter la zone de la plaque d'immatriculation de la voiture. Nous utiliserons le détecteur du contour dans OpenCV pour repérer les objets rectangulaires afin de trouver la plaque d'immatriculation. La précision peut être améliorée si nous connaissons la taille exacte, la couleur et l'emplacement approximatif de la plaque d'immatriculation.

L'algorithme de détection devient plus complexe si l'image ne contient pas de voiture, dans ce cas nous réaliserons une étape supplémentaire pour détecter la voiture puis la plaque d'immatriculation.

Prenons un exemple d'image d'une voiture et commençons par détecter la plaque d'immatriculation sur cette voiture. Nous utiliserons ensuite la même image pour la segmentation et la reconnaissance de caractères. La figure suivante montre l'image acquisition pour l'étude de détection et la reconnaissance de plaque d'immatriculation.

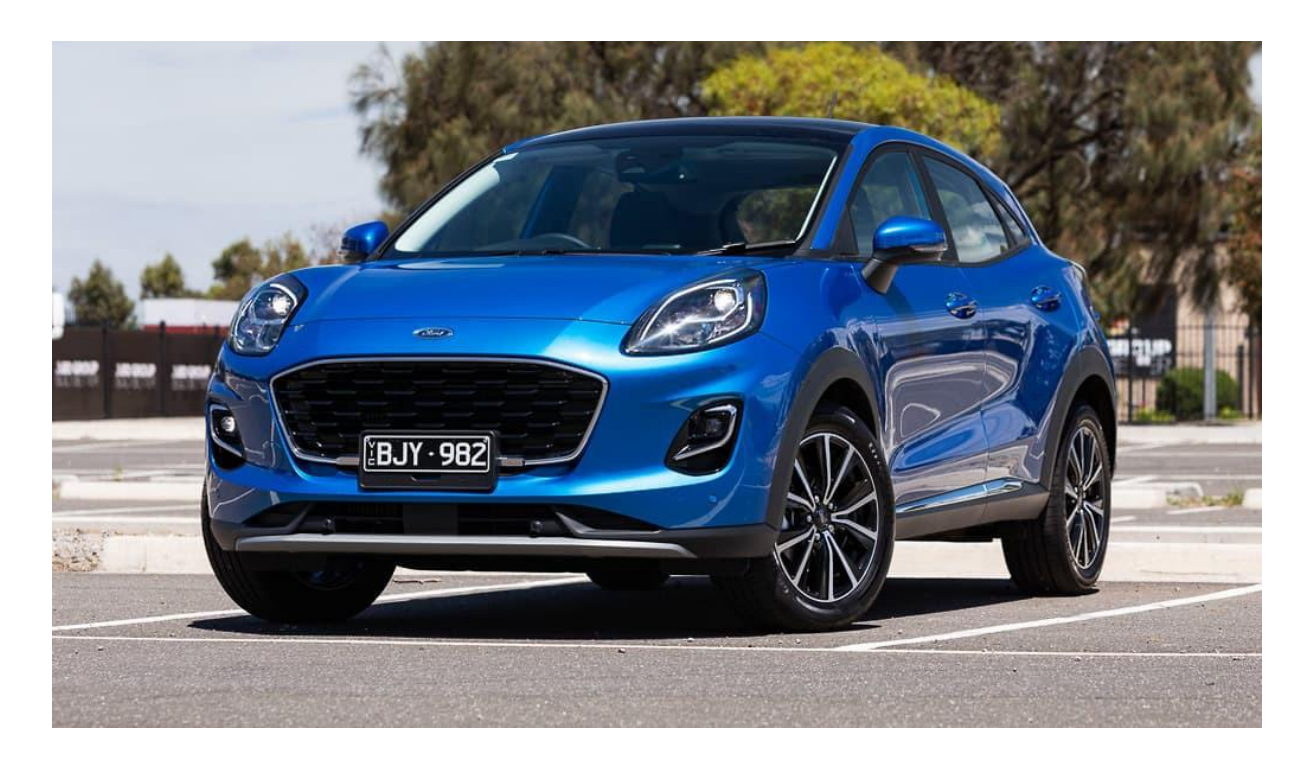

*Figure 16: voiture d'étude*

#### <span id="page-36-0"></span>**3.1.1.1 Redimensionnement et conversion de l'image en niveaux de gris**

Le redimensionnement nous aidera à éviter tout problème lié aux images de grande taille et de grande résolution. L'espace de niveau de gris est commune à toutes les étapes de traitement d'image. L'image serait transformée au niveau de gris en utilisant le code de la conversion cidessous :

```
img = cv2.inread('image.jpg')gray = cv2.cvtColor(img, cv2.COLOR_BGR2GRAY)
plt.imshow(cv2.cvtColor(gray, cv2.COLOR BGR2RGB))
```
*Figure 17: code de conversion en niveau de gris*

la figure suivante montre l'image (voiture) en gris.

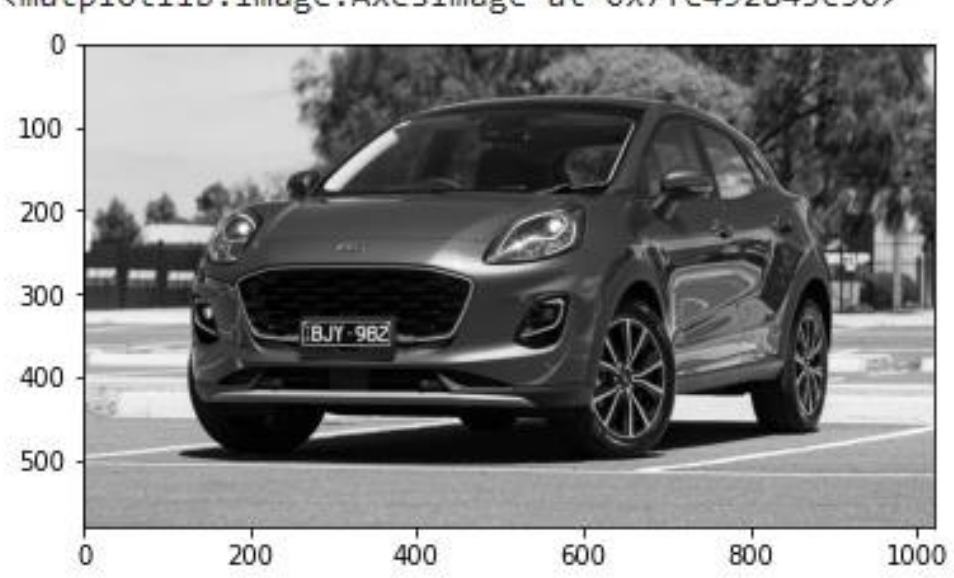

<matplotlib.image.AxesImage at 0x7fe492845c50>

#### *Figure 18: voiture en gris*

#### <span id="page-37-0"></span>**3.1.1.2 Amélioration de l'image**

Chaque image aura des informations utiles et inutiles, dans ce cas pour nous, seule la plaque d'immatriculation est l'information utile, le reste est pratiquement inutile pour notre application. Cette information inutile est appelée bruit. Généralement, l'utilisation d'un filtre bilatéral (flou) supprimera les détails indésirables d'une image. Le code pours le meme est flou.

bfilter =  $cv2.$ bilateralFilter(gray, 11, 17, 17) #Noise reduction edged = cv2. Canny (bfilter, 30, 200) #Edge detection plt.imshow(cv2.cvtColor(edged, cv2.COLOR BGR2RGB))

#### *Figure 19: code d'utilisation d'un filtre bilatéral (Retirer le bruit)*

<span id="page-37-1"></span>La syntaxe : destination\_image = cv2.bilateralFilter (source\_image, diamètre du pixel, sigmaColor, sigmaSpace). Nous pouvons augmenter la couleur sigma et l'espace sigma de 15 à des valeurs plus élevées pour brouiller davantage d'informations d'arrière-plan, mais en vérifiant à ce que la partie utile ne soit pas floue.

L'image de sortie est illustrée dans la figure 20, car nous pouvons voir que les détails d'arrière-plan (arbre et bâtiment) sont flous dans cette image. De cette façon, nous pouvons éviter que le programme ne se concentre plus tard sur ces régions.

La prochaine étape est intéressante où nous effectuons la détection des contours. Il existe de nombreuses façons de le faire, la méthode la plus simple et la plus populaire consiste à utiliser la méthode CannyEdge d'OpenCV. La ligne pour faire la même chose est montrée ci-dessous :

destination\_image = cv2.Canny (source\_image, thresholdValue 1, thresholdValue 2).

La valeur de seuil 1 et la valeur de seuil 2 sont les valeurs de seuil minimum et maximum. Seuls les bords qui ont un gradient d'intensité supérieur à la valeur de seuil minimum et inférieur à la valeur de seuil maximum seront affichés. L'image resultant est montrée ci-dessous

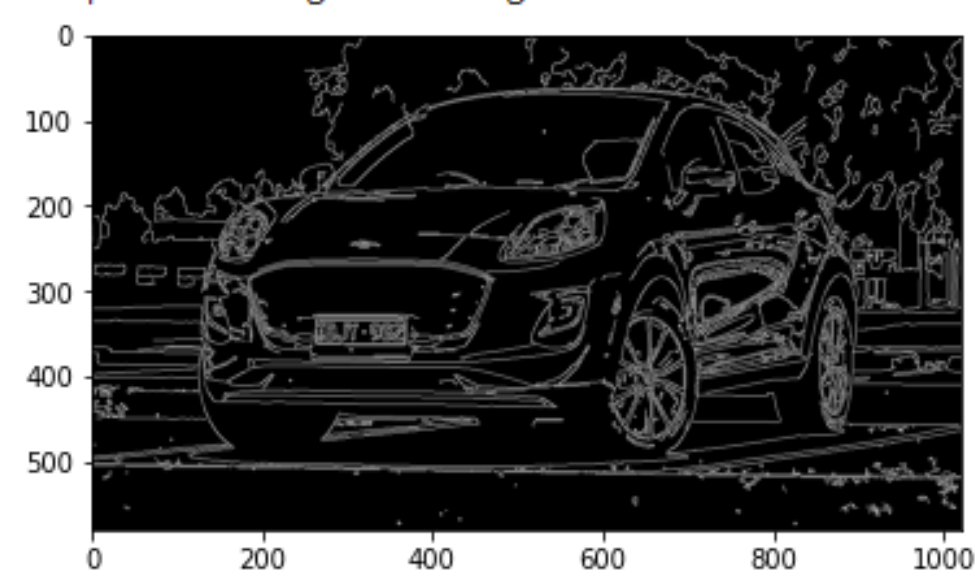

<matplotlib.image.AxesImage at 0x7fe4902ef710>

*Figure 20: voiture image avec mask*

#### <span id="page-38-0"></span>**3.1.1.3 Détection de contours**

Nous pouvons maintenant commencer à rechercher les contours et appliquer le masque en utilisant le code ci-dessous :

```
keypoints = cv2. findContours (edged.copy(), cv2. RETR TREE,
CV2. CHAIN APPROX SIMPLE)
contours = imutils.grab contours (keypoints)
contours = sorted(contours, key=cv2.contourArea, reverse=True) [:10]
```
*Figure 21: code de détection de contours*

Une fois les contours détectés, nous les trions du plus grand au plus petit et ne considérons que les 10 premiers résultats en ignorant les autres. Dans notre image, le contour peut être tout ce qui a une surface fermée mais parmi tous les résultats obtenus, le numéro de plaque d'immatriculation sera également présent car il s'agit également d'une surface fermée.

Pour filtrer l'image de la plaque d'immatriculation parmi les résultats obtenus, nous allons parcourir tous les résultats et vérifier lequel a un contour en forme de rectangle à quatre côtés et une figure fermée. Puisqu'une plaque d'immatriculation serait certainement un rectangle à quatre côtés.

Une fois que nous sommes trouvés le bon contour, nous l'enregistrons dans une variable appelée *Location*, puis dessinons un rectangle autour de celui-ci pour nous assurer que nous avons correctement détecté la plaque d'immatriculation en utilisant le code montré dans la figure suivante.

```
location = Nonefor contour in contours:
approx = cv2.appendyDP(contour, 10, True)if len(approx) == 4:
location = approxbreak
```
*Figure 22: code de trouvé le bon contour*

<span id="page-39-0"></span>Maintenant que nous savons où se trouve la plaque d'immatriculation, les informations restantes nous sont pratiquement inutiles. Nous pouvons donc procéder au masquage de toute l'image sauf à l'endroit où se trouve la plaque d'immatriculation. Le code est donné ci-dessous.

```
mask = np{\text{ }zeros(qray \text{ }shape, np{\text{ }units})}new image = cv2.drawContents(maxk, [location], 0,255, -1)new image = cv2.bitwise and (img, img, mask=mask)
```
*Figure 23: code de masquage les informations inutiles*

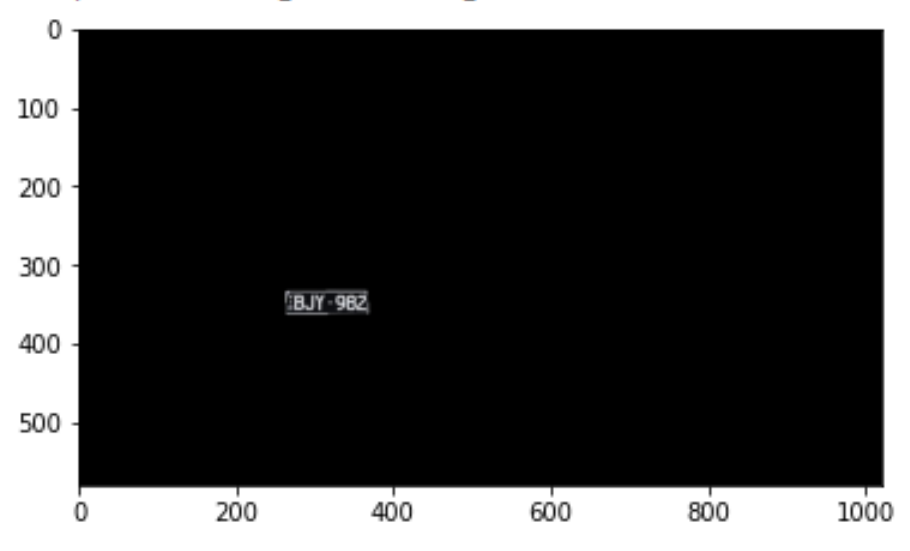

<matplotlib.image.AxesImage at 0x7fe490211590>

*Figure 24: nouvelle image masquée*

<span id="page-40-1"></span>La nouvelle image masquée apparaîtra comme ci-dessous

#### **3.1.2 Etape 2 : Segmentation des caractères**

<span id="page-40-0"></span>Une fois que nous avons détecté la plaque d'immatriculation, nous devons la recadrer et l'enregistrer en tant que nouvelle image. Encore une fois, cela peut être fait facilement en utilisant OpenCV.

La prochaine étape de la reconnaissance de plaque d'immatriculation consiste à segmenter la plaque d'immatriculation de l'image en la recadrant et en l'enregistrant en tant que nouvelle image. Nous pouvons ensuite utiliser cette image pour détecter les objets qui s'y trouve. Le code pour recadrer l'image ROI (*régiond'intérêt*) de l'image principale est illustré ci-dessous.

```
(x, y) = np. where (mask==255)
(x1, y1) = (np.min(x), np.min(y))(x2, y2) = (np.max(x), np.max(y))cropped image = gray[x1:x2+1, y1:y2+1]
```
*Figure 25: code de segmentation*

L'image résultante est montrée ci-dessous.

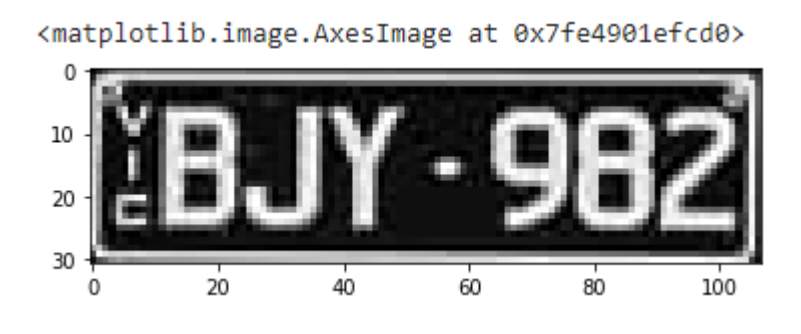

*Figure 26: image résultante*

<span id="page-41-1"></span>La figure suivante montre la segmentation de la plaque d'immatriculation.

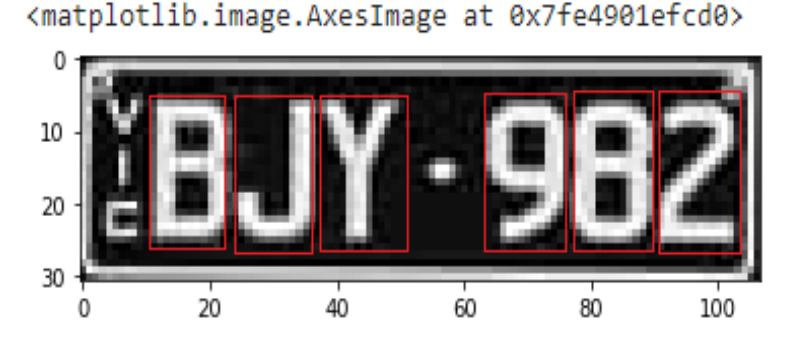

*Figure 27: image segmentée*

#### <span id="page-41-2"></span>**3.1.3 Etape 3 : Reconnaissance de caractères**

<span id="page-41-0"></span>La nouvelle image que nous avons obtenue à l'étape précédente est sûre d'avoir des caractères (Chiffres/Alphabets) écrits dessus. Ainsi, nous pouvons effectuer l'OCR (reconnaissance optique de caractères) dessus pour l'identification de caractère.

La dernière étape de cette reconnaissance de plaque d'immatriculation consiste à lire les informations de la plaque d'immatriculation à partir de l'image segmentée. Nous utiliserons le package cascade pour lire les caractères de l'image.

Le système détecte les objets en question en déplaçant une fenêtre sur l'image. Chaque étape du classificateur étiquette la région spécifique définie par l'emplacement actuel de la fenêtre comme positive ou négative. L'étiquette positif signifiant qu'un objet a été trouvé et l'étiquette négatif signifie que l'objet spécifié n'a pas été trouvé dans l'image. Si l'étiquetage donne un résultat négatif, alors la classification de cette région spécifique est terminée et l'emplacement de la fenêtre est déplacé vers l'emplacement suivant. Si l'étiquetage donne un résultat positif, alors la région passe à

l'étape suivante de la classification. Le classificateur donne une décision finale positive, lorsque toutes les étapes, y compris la dernière, donnent un résultat indiquant que l'objet se trouve dans l'image.

La caractéristique de cascade est implémentée dans le présent modèle pour améliorer la précision et renforcer le modèle de classification. Dans ce modèle, une sous-fenêtre est dessinée dans la zone principale du rectangle. Dans la sous-fenêtre, les caractéristiques extraites sont mises en correspondance avec l'ensemble de caractéristiques formées. Le code pour le même est donné cidessous code de reconnaissance de caractères. **[23]**

```
text = result[0] [-2]font = cv2.FONT HERSHEY SIMPLEXres = cv2.putText(img, \overline{text} = text, org=(approx[0][0][0], approx[1][0][1]+60, fontFace=font, fontScale=1, color=(0,255,0), thickness=2,
lineType=cv2.LINE AA)
res = cv2. rectangle(img, tuple (approx[0][0]), tuple (approx[2][0]),(0, 255, 0), 3)
plt.imshow(cv2.cvtColor(res, cv2.COLOR BGR2RGB))
```
#### *Figure 28: code de Reconnaissance de caractères*

<span id="page-42-0"></span>Comme nous pouvons le voir dans la figure29, l'image originale portait le numéro "BJY982" et notre programme a détecté qu'elle affichait le même numéro.

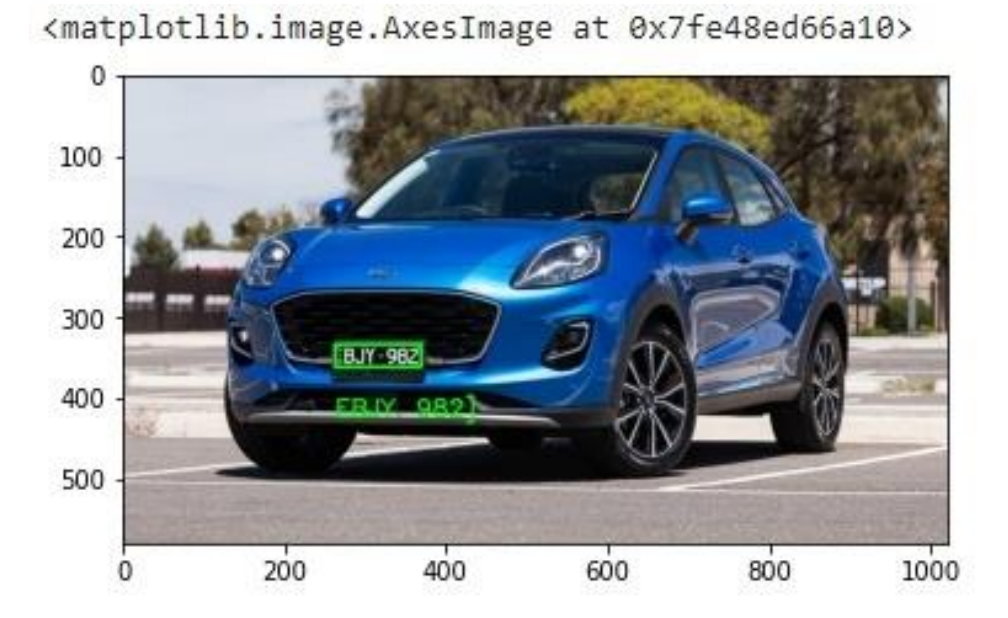

<span id="page-42-1"></span>*Figure 29: résultat finale*

#### **4 Expériences et Résultats :**

<span id="page-43-0"></span>Afin de réaliser le système de reconnaissance automatique de plaque d'immatriculation, il est nécessaire de recourir à deux étapes nécessaires, la partie détection (capture) ainsi que la partie reconnaissance qui vise à lire les caractères composant la plaque en convertissant la zone de la plaque d'immatriculation détectée en un tableau de caractères. Dans cette partie nous allons présenter les expériences de notre application, leur OCR s'appelle cascade. **[23]** D'apre les expériences effectuées sur 70 images de voitures, nous avons constaté que notre système a permet de détecter d'environ 60 zones de la plaque d'immatriculation sur 70 images de voitures qui représente pourcentage de (85%). Le tableau 1 présente les résultats des expériences de 14 images de voitures.

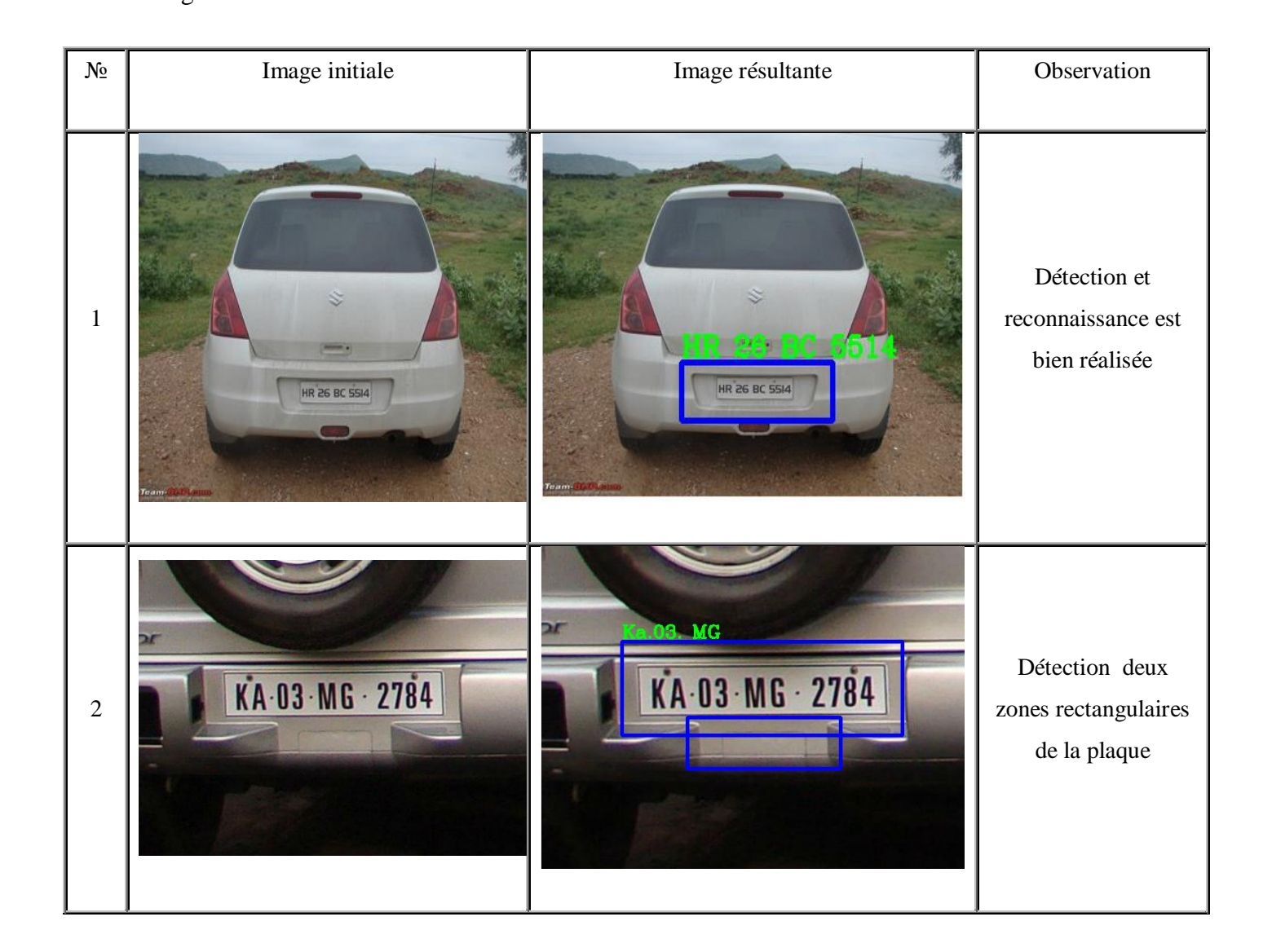

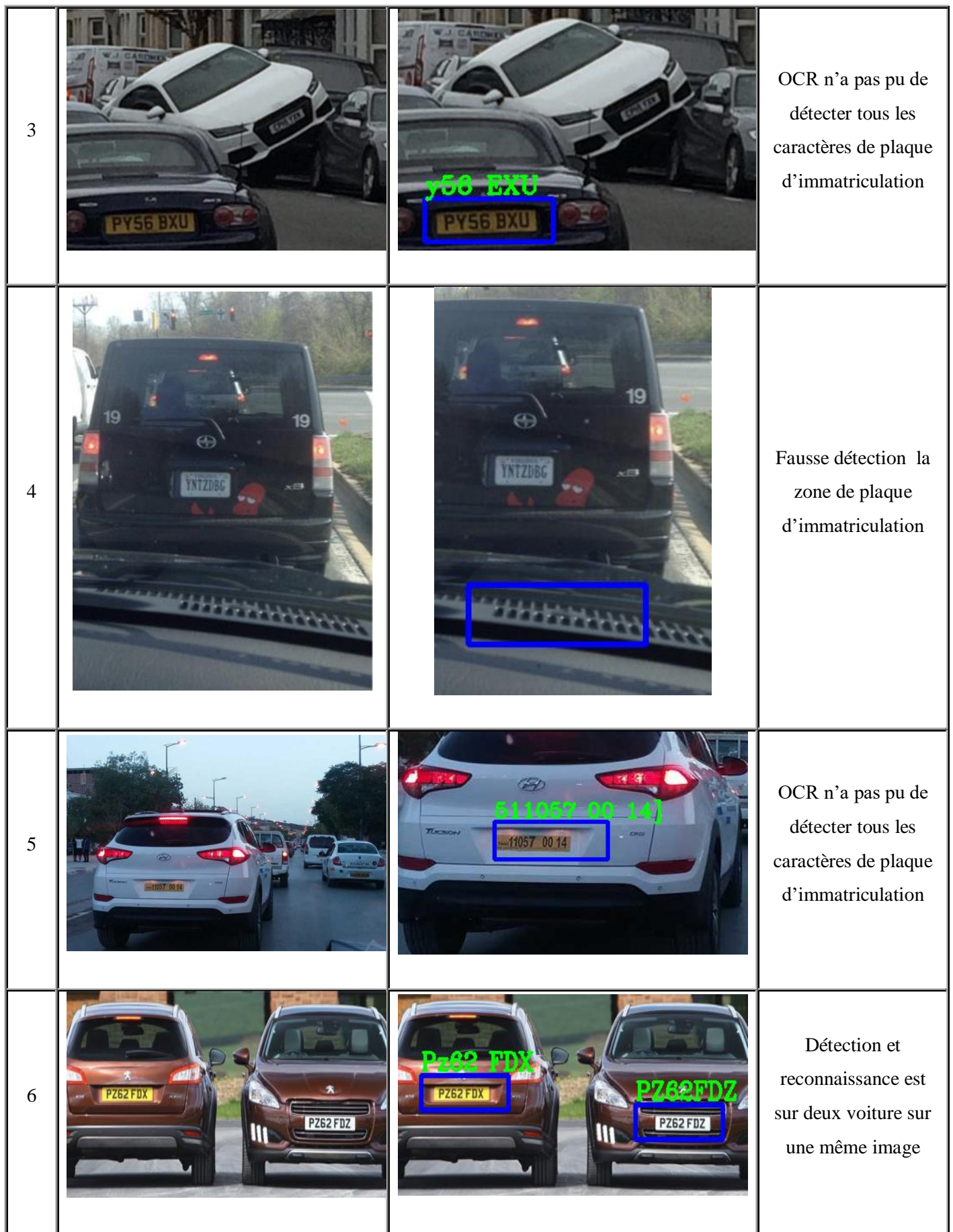

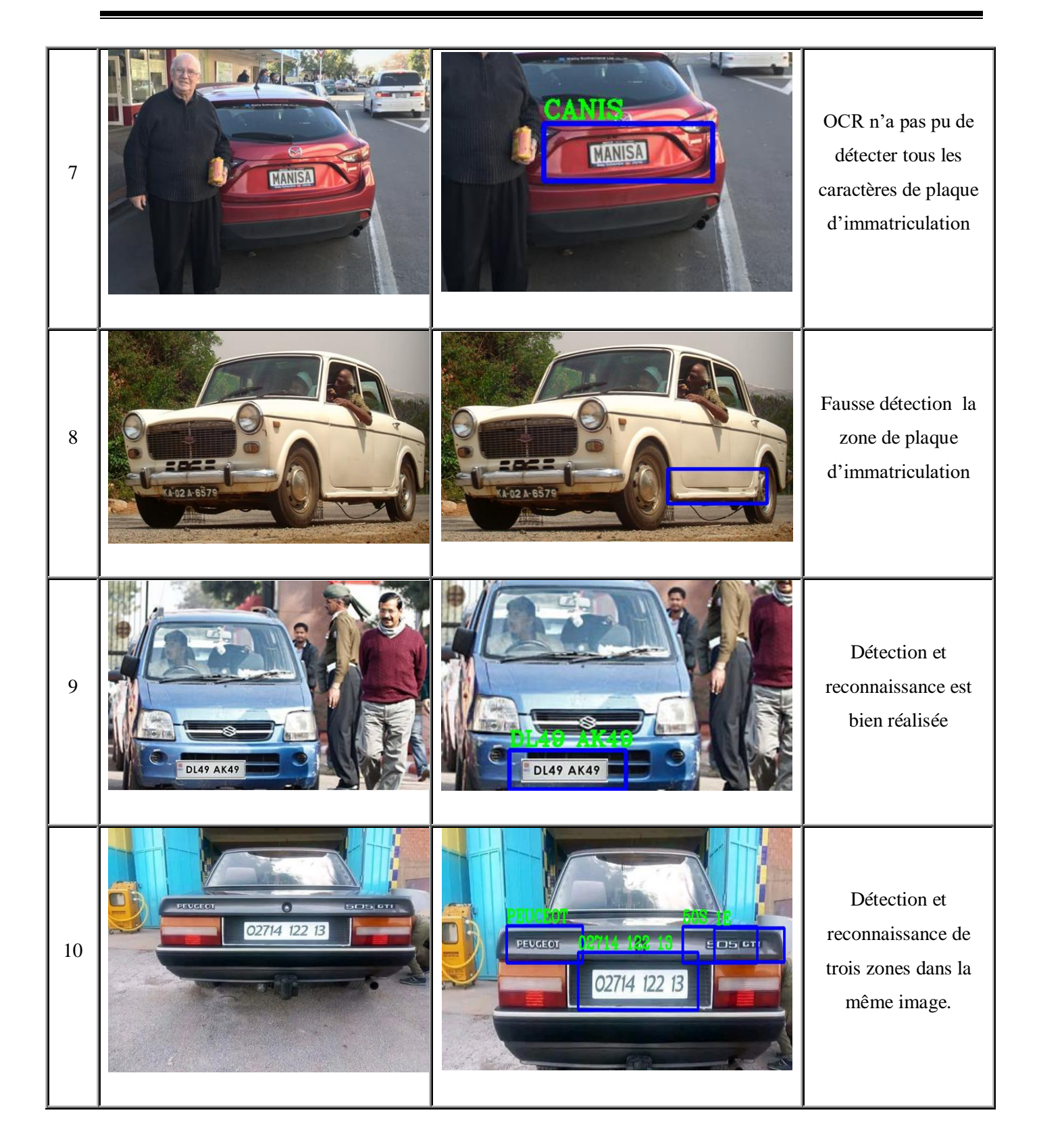

<span id="page-46-0"></span>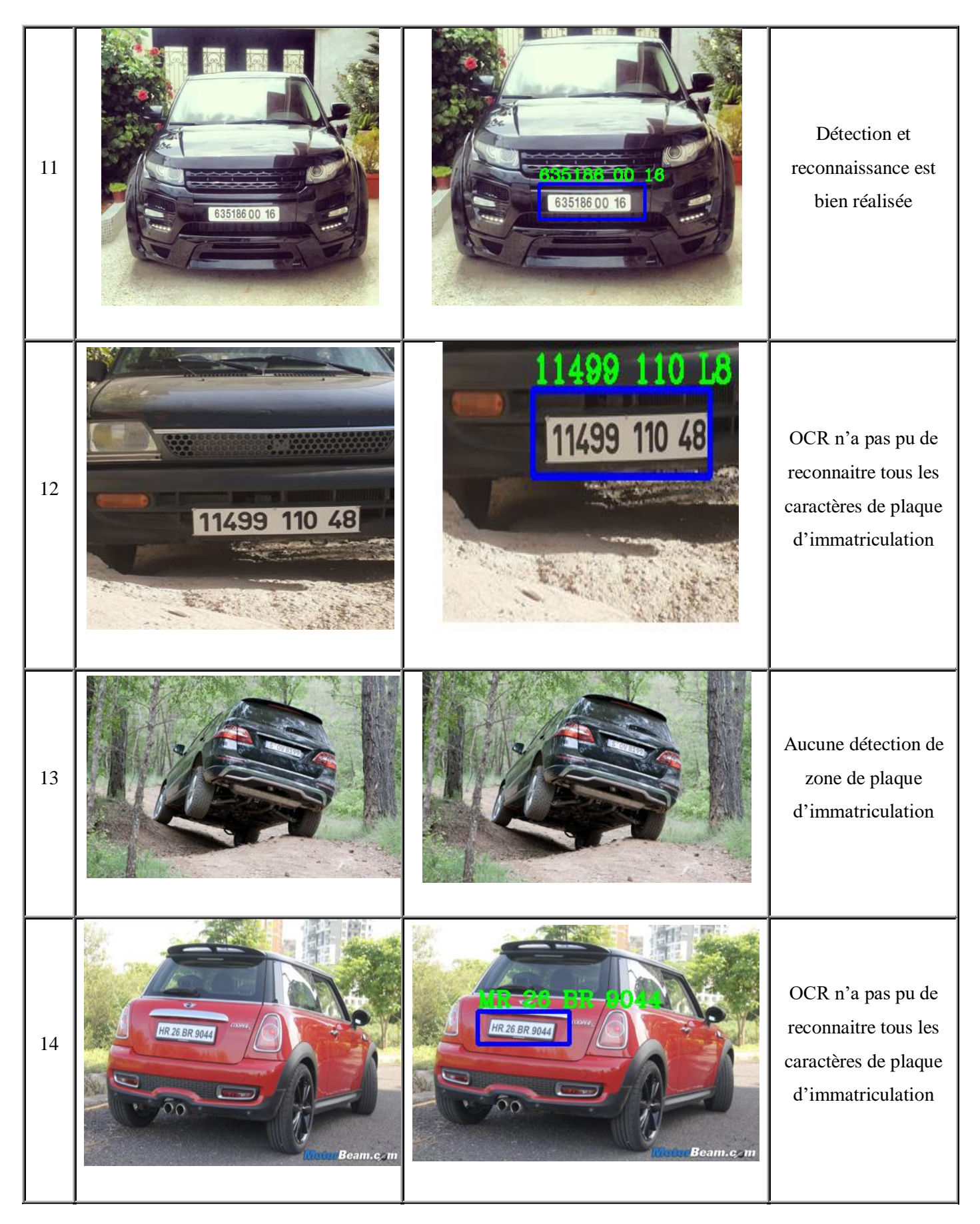

*Tableau 1 : Détection et reconnaissance des plaques d'immatriculation*

#### **5 Conclusion**

<span id="page-47-0"></span>Les procédures décrites ci-dessus fournissent un résumé en bref des idées fondamentales (la détection et la segmentation de l'image) et du fonctionnement d'un OCR. Si l'on tient compte de la qualité acceptable de l'image et des prétraitements appropriés, les OCR ont des taux de reconnaissance allant de 80 à 100 % (reconnaissance parfaite sans erreur). Dans des circonstances moins favorables (telles que des taches sur l'image, la présence de nombreux pixels parasites, etc.), ces chiffres peuvent chuter de manière significative. Par conséquent, il est conseillé de prendre les mesures appropriées requises pour la capture ainsi que d'effectuer le prétraitement d'image requis avant de passer à la lecture afin d'obtenir une reconnaissance précise et idéale.

#### <span id="page-48-0"></span>**Conclusion générale**

Dans notre vie quotidienne la circulation routière devient plus chargé, pour organiser le trafic routier il faut appliquer la nouvelle technologie tel que des caméras de surveillance, des systèmes de sécurité etc. La plaque d'immatriculation est considérée comme la pièce d'identification de véhicule. L'utilisation de ces informations contenues dans des images ou des vidéos facilite efficacement diverses opérations et processus, notamment dans le domaine de la sécurité, ainsi que la classification automatique des informations qu'elles contiennent.

Nous avons décrit une technique de lecture automatique des caractères d'immatriculation et des plaques d'immatriculation à partir une image numériques. Nous avons utilisons plusieurs fonction de la bibliothèque OpenCV ce qui permet la détection, la localisation, le filtrage, la segmentation et l'identification la lecture des caractères OCR.

Par conséquent, l'implémentation de ce système nous a donné l'occasion d'accroître nos connaissances théoriques et pratiques. Ce qui permet de nous familiariser avec certains des concepts fondamentaux dans le vaste domaine du traitement d'images. Et surtout, de mettre toutes les connaissances que nous avions apprises pendant nos études universitaires dans la pratique. Le système créé tout au long de cette mémoire a certainement besoin d'être entretenu et ajusté pour pouvoir s'adapter aux nombreux changements qui peuvent survenir.

#### **Bibliographie :**

- **[1]** Sandeli Mohamed. traitement d'images par des approches bio-inspirées application à la segmentation d'images, Thèse de magister en informatique université Constantine2. 2014.
- **[2]** C.Houassine. segmentation d'images par une approche biomimétique hybride. Université Hamed bougera-Boumerdes. 2012.
- **[3]** Zerougui AissaMme, Sari Nabil. Traitement d'images monochromes Détection de contours, Filtrage (spatial et fréquentiel) et Segmentation par Réseaux de Neurones, Mémoire de Master Université Larbi Ben M'hidi de Oum El Bouaghi, Juin 2017.
- **[4]** Mersaoui Imane. Etude sur l'imagerie médicale : prétraitement, segmentation et amélioration des exploitations, Mémoire de Master Université saad dahlab de blida ,2019.
- **[5]** Swain, M. Ballard, D. (1991). International Journal of computer vision, 32(11) :11-32.
- **[6]** Benfriha Sarra, HAMEL Asma. Segmentation d'image par Coopération régioncontours. Mémoire de Master Université Kasdi Merbah de Ouargla, 2016.
- **[7]** Amira Habri. Un systeme d'indexation et recherche d'images par le contenu basee sur la classification. Université Larbi Ben M'hidi de Oum El Bouaghi, 2011.
- **[8]** Kamel Mohamed. Reconnaissance de formes appliquee a l'ecriture arabe manuscrite par des multiclassifieurs. Thèse de doctorat Université Mohamed Khider Biskra, 2010.
- **[9]** Kunaver. M, Tasič J. F. Image feature extraction an overview .Serbia&Montenegro, Belgrade, Novembre 22-24, 2005.
- **[10]** Medjahed Seyyid hmed. A Comparative study of Feature Extraction Methods in Images Classification. University of Sciences and technology Mohamed Boudiaf USTO-MB de oran, 2015.
- **[11]** Faula Yannick. Extraction de caractéristiques sur des images acquises en contexte mobile : Application à la reconnaissance de défauts sur ouvrages d'art. these Université de Lyon, 2020.
- **[12]**Rekhil M Kumar, Sreekumar K. A Survey on Image Feature Descriptors. International Journal of Computer Science and Information Technologies, Vol. 5 (6), 2014.
- **[13]**J-P. Cocquerez, S. Philipp. Analyse d'Images : filtrage et segmentation, Masson,1995.
- **[14]** M.Meliani. Segmentation d'Image par Coopération Régions-Contours. Thèse demagister Ecole nationale Supérieure en Informatique, Oued-SmarAlger, 2012.
- **[15]**L.Lechlek, M .Ghougal. la segmentation d'image médicale par la méthoded'ensemble de niveaux (level sets).Thése de Master, Université Larbi Ben M'hidiOum El Bouaghi, 2012**.**
- **[16]** Hasnaoui Ali. Comme Exigence Partielle De La Maîtrise En Mathématiques Et Informatique Appliquées, mémoire présenté à l'université du québec à trois-rivières, 2019.
- **[17]** Guennineche Amel.Prédiction des propriétés des matériaux par apprentissage automatique. Mémoire de master universite abou-bekr belkaid – Tlemcen, 2019.
- **[18]** Debbagh Abdelkader Nadir. Optimisation d'Opérateurs de Deep Learning dans Tiramisu, Mémoire de master ecole national d informatique, 2020.
- **[19]** Archita Patel, M. Krunal R. Patel. An Introduction to License Plate Detection System.International Journal of Engineering Research and Applications, Vol. 4, January 2014.
- **[20]** Akacem Oum kheir , Rahmani Nassira. Système de reconnaissance des plaques d'immatriculation Algérienne. Mémoire de master Université d'Adrar, 2015.
- **[21]** Patel Chirag, Dipti Shah, Atul Patel. Automatic Number Plate Recognition System (ANPR): A Survey. International Journal of Computer Applications ,(0975 – 8887) Volume 69– No.9, May 2013.
- **[22]** Pranob K Charles, V.Harish, M.Swathi, CH. Deepthi. A Review on the Various Techniques used for Optical Character Recognition. International Journal of Engineering Research and Applications (IJERA), Vol. 2, 2012.
- **[23]** Sander Soo. Object detection using Haar-cascade Classifier.Institute of Computer Science, University of Tartu, 2014.

**Web graphie :**

- **[24] :**[https://www.baches-publicitaires.com/blog/communication/cmjn-rvb](https://www.baches-publicitaires.com/blog/communication/cmjn-rvb-differences/)[differences/,](https://www.baches-publicitaires.com/blog/communication/cmjn-rvb-differences/)12/06/2022.
- **[25] :**[https://larevueia.fr/quest-ce-que-la-segmentation-dimages/,](https://larevueia.fr/quest-ce-que-la-segmentation-dimages/)03/06/2022.
- **[26] :**[https://towardsdatascience.com/the-5-clustering-algorithms-data-scientists-need](https://towardsdatascience.com/the-5-clustering-algorithms-data-scientists-need-toknow-a36d136ef68)[toknow-a36d136ef68,](https://towardsdatascience.com/the-5-clustering-algorithms-data-scientists-need-toknow-a36d136ef68)09/07/2022.
- **[27] :**[https://www.techtarget.com/searchenterpriseai/definition/deep-learning-deep-neural](https://www.techtarget.com/searchenterpriseai/definition/deep-learning-deep-neural-network)[network,](https://www.techtarget.com/searchenterpriseai/definition/deep-learning-deep-neural-network)04/05/2022.
- **[28] :**[https://koor.fr/Python/Tutorial/python\\_ide\\_pycharm.wp.2](https://koor.fr/Python/Tutorial/python_ide_pycharm.wp.%20chapt3)0/08/2022.
- **[29] :**[https://www.journaldunet.fr/web-tech/dictionnaire-du-webmastering/1445304](https://www.journaldunet.fr/web-tech/dictionnaire-du-webmastering/1445304-python-definition-et-utilisation-de-ce-langage-informatique/) [python-definition-et-utilisation-de-ce-langage-informatique/.](https://www.journaldunet.fr/web-tech/dictionnaire-du-webmastering/1445304-python-definition-et-utilisation-de-ce-langage-informatique/),04/09/2022.